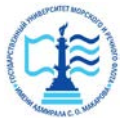

#### **Федеральное агентство морского и речного транспорта** Федеральное государственное бюджетное образовательное учреждение высшего образования **«Государственный университет морского и речного флота имени адмирала С.О. Макарова» Котласский филиал ФГБОУ ВО «ГУМРФ имени адмирала С.О. Макарова**

#### Кафедра естественнонаучных и технических дисциплин

#### **УТВЕРЖДАЮ**

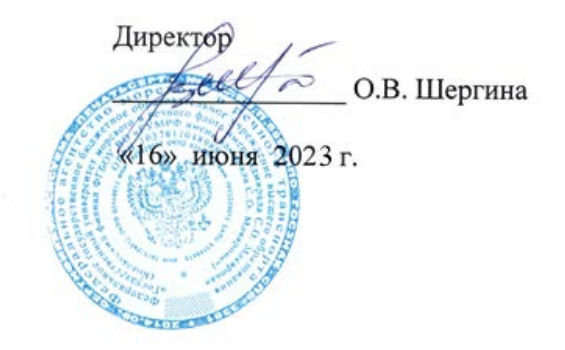

# **РАБОЧАЯПРОГРАММА**

дисциплины Информатика

Направление подготовки 23.03.01. «Технология транспортных процессов»

Профиль Организация перевозок на водном транспорте

Уровень высшего образования бакалавриат

Форма обучения заочная

Шергина Ольга Витальевна я подтверждаю этот документ 2023.10.16 15:45:56+03'00'

> Котлас 2023

## 1. Перечень планируемых результатов обучения по дисциплине, соотнесенных с планируемыми результатами освоения образовательной программы: 23.03.01. «Технология транспортных процессов»

В результате освоения ОПОП бакалавриата обучающийся должен овладеть следующими результатами обучения по дисциплине:

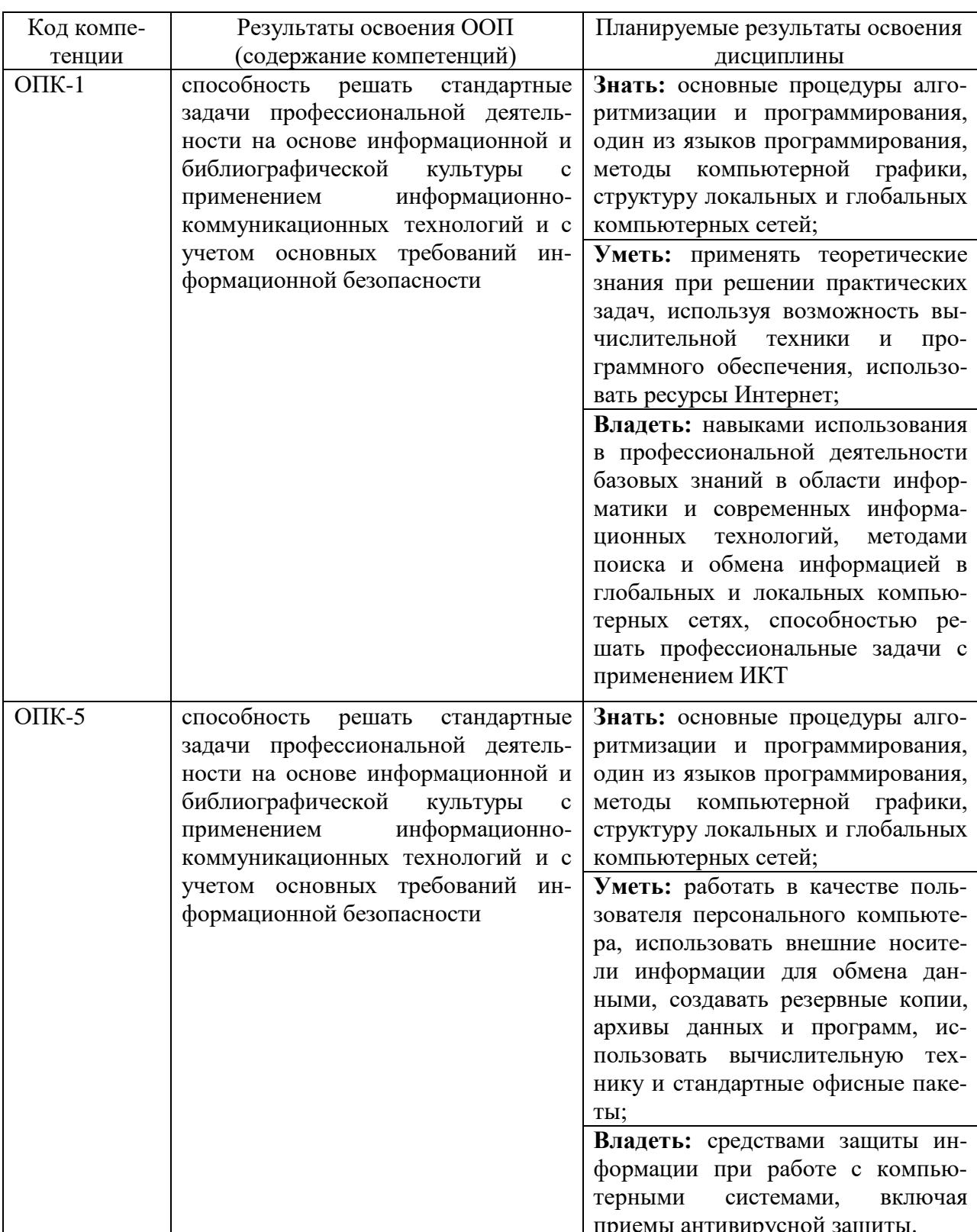

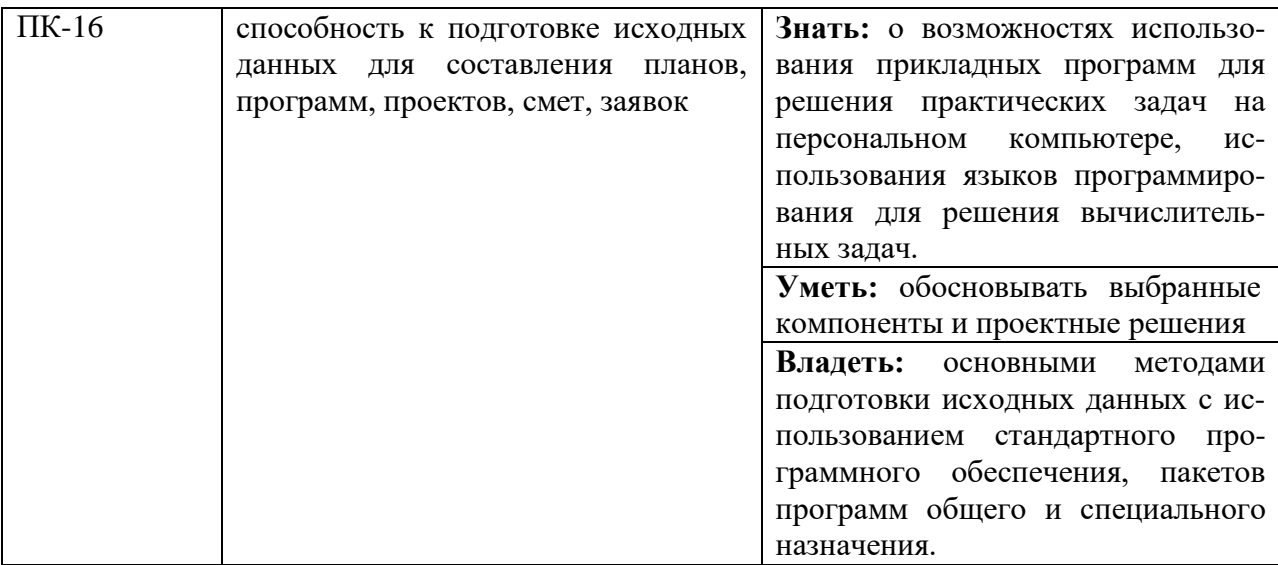

#### **2. Место дисциплины в структуре образовательной программы**

Дисциплина «Информатика» относится к базовой части Блока 1 основной профессиональной образовательной программы и изучается на 2 курсе в 3 семестре по заочной форме обучения.

Дисциплина основывается на знании следующих дисциплин, умений и компетенций студентов: знание и умение применять основные понятия из курса дисциплин «Информатика» в рамках программы средней общеобразовательной школы и «Математика».

Дисциплина «Информатика» является базовой теоретической основой и практическим инструментарием в подготовке по дисциплинам: «Информационные технологии на транспорте» в части использования современной компьютерной техники, работы с информационными технологиями сбора, передачи, обработки и накопления информации, применения прикладных программ и ресурсов сети Интернет.

Для изучения дисциплиныстудент должен:

*Знать*: теоретические основы информатики, возможности и принципы использования современной компьютерной техники, методы сбора, передачи, обработки и накопления информации, основные понятия и методы математической логики, теории информации, методы обработки информации с применением текстового и табличного процессоров, основные процедуры алгоритмизации и программирования, один из языков программирования, базы данных, методы компьютерной графики, структуру локальных и глобальных компьютерных сетей, современное состояние развития вычислительной техники;

*Уметь*: применять теоретические знания при решении практических задач, используя возможность вычислительной техники и пр ограммного обеспечения, работать в качестве пользователя персонального компьютера, использовать внешние носители информации для обмена данными, создавать резервные копии, архивы данных и программ, использовать вычислительную технику и стандартные офисные пакеты, использовать прикладные программы для решения практических задач на персональном компьютере, использовать языки программирования для решения вычислительных задач, использовать ресурсы Интернет;

Владеть: навыками использования в профессиональной деятельности базовых знаний в области информатики и современных информационных технологий, методами поиска и обмена информацией в глобальных и локальных компьютерных сетях, средствами защиты информации при работе с компьютерными системами, включая приемы антивирусной защиты, основными методами работы на компьютере с использованием стандартного программного обеспечения, пакетов программ общего и специального назначения, офисными приложениями.

#### 3. Объем дисциплины в зачетных единицах и виды учебных занятий

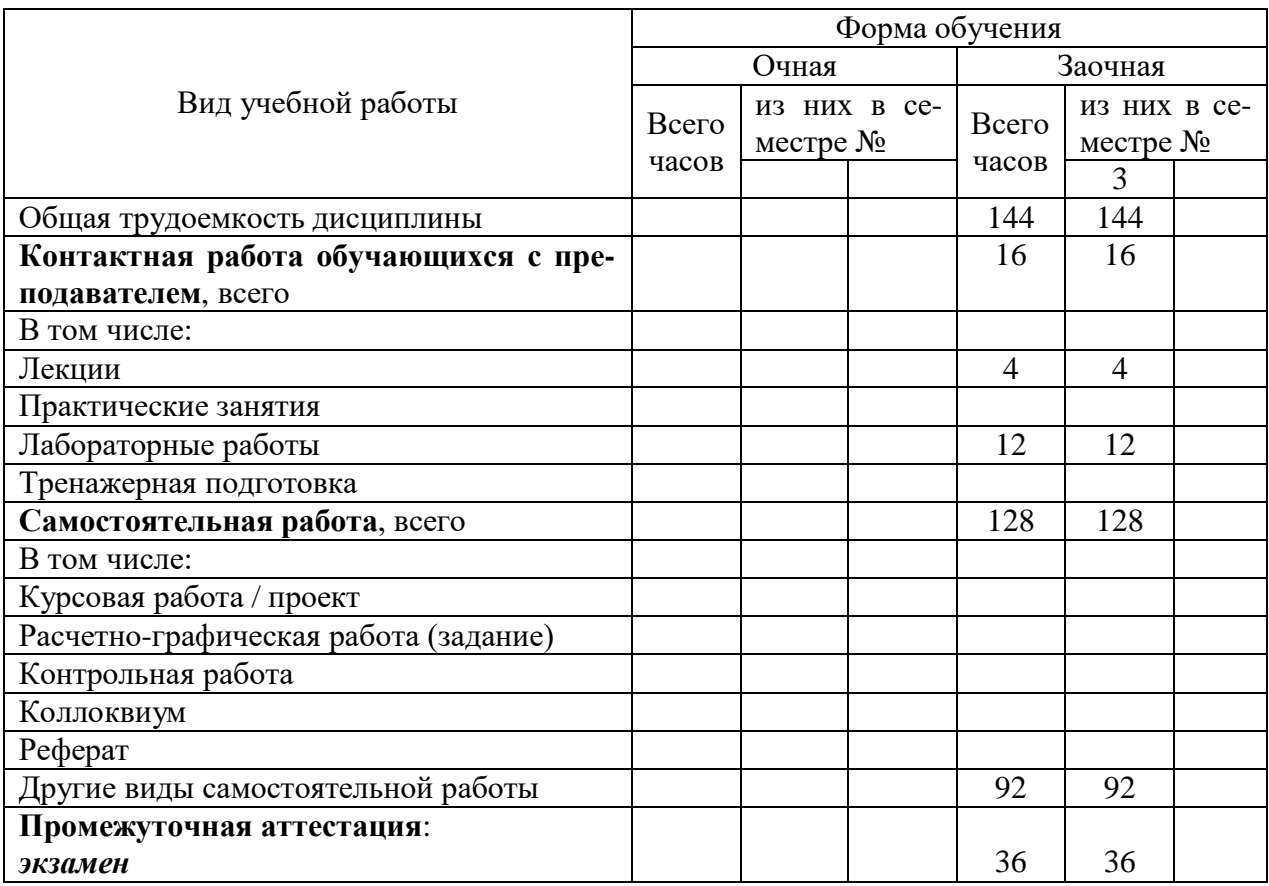

Общая трудоемкость дисциплины составляет 4.е., 144 час.

## 4. Содержание дисциплины, структурированное по темам (разделам) с указанием отведенного на них количества академических часов и видов учебных занятий

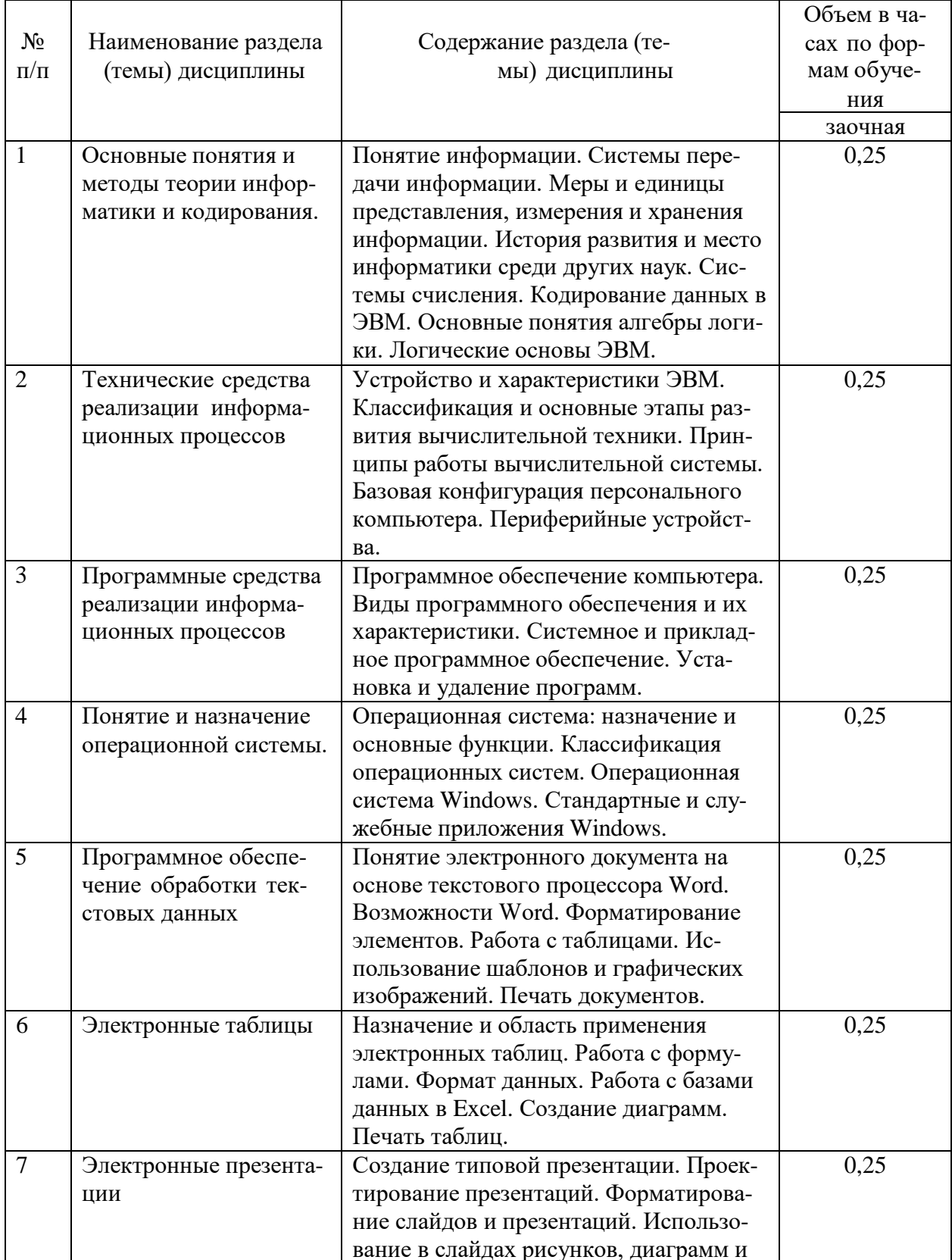

## 4.1. Содержание разделов (тем) дисциплины

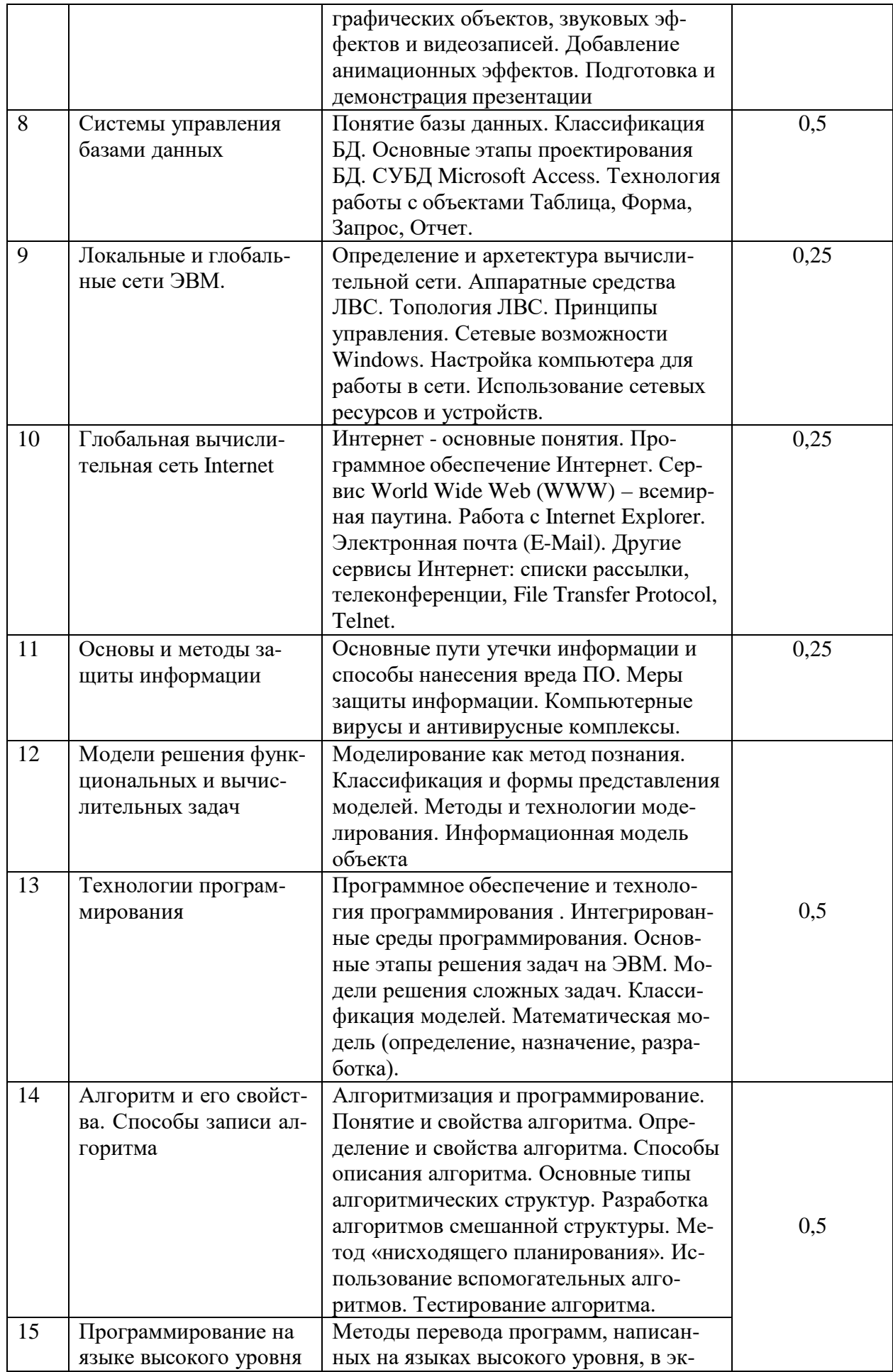

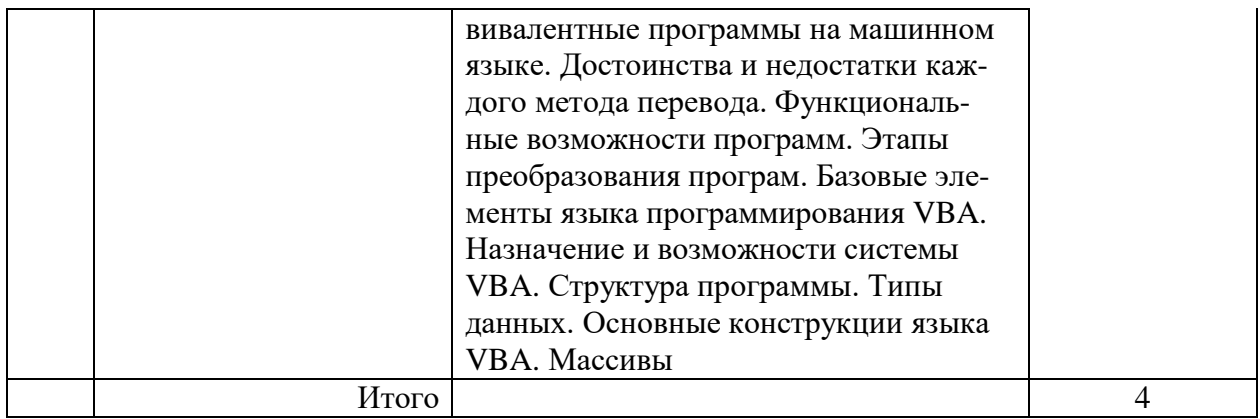

## **4.2. Лабораторные работы**

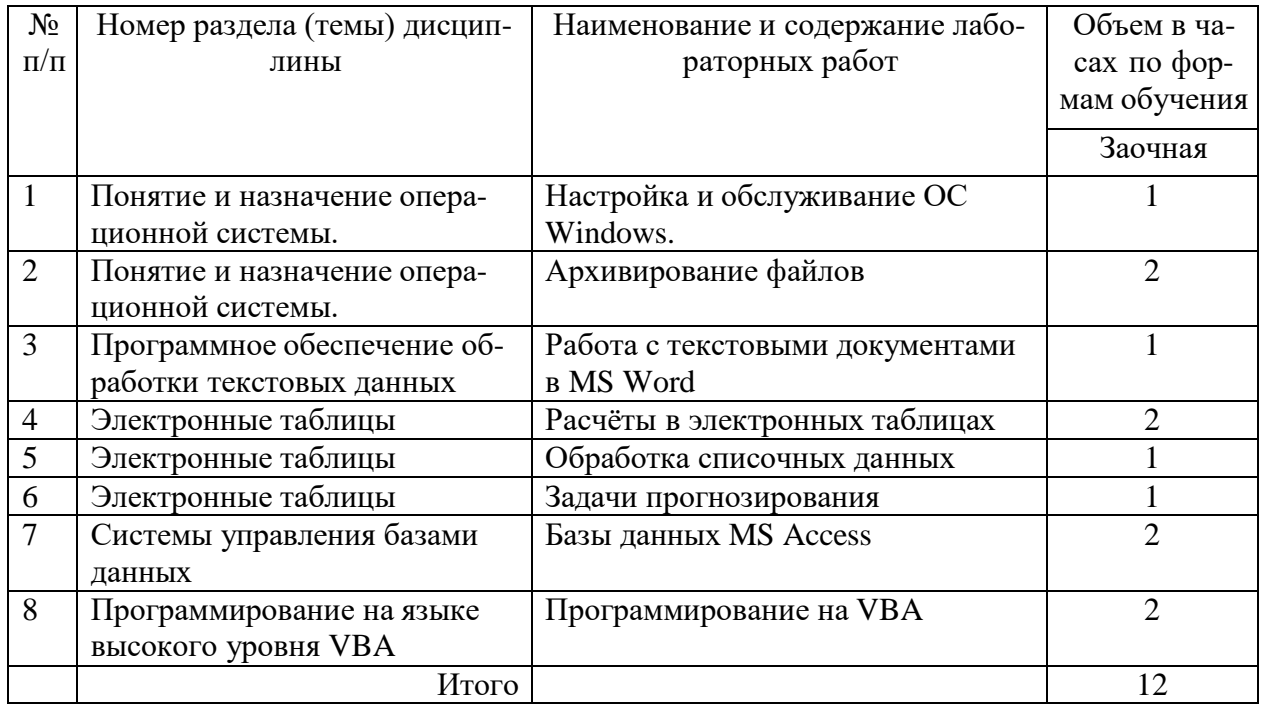

## **4.3. Практические/семинарские занятия**

не предусмотрены учебным планом

**5. Перечень учебно-методического обеспечения самостоятельной работы обучающихся по дисциплине:**

# **5.1. Самостоятельнаяработа**

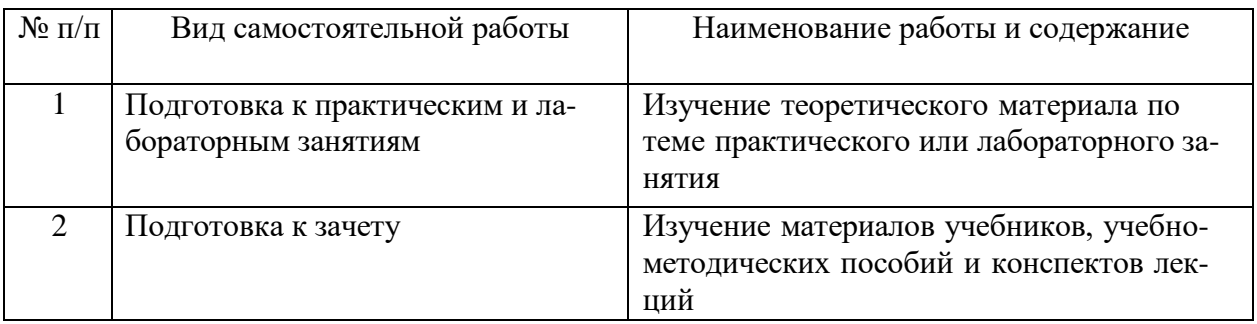

## **5.2. Учебно-методическое обеспечение самостоятельной работы**

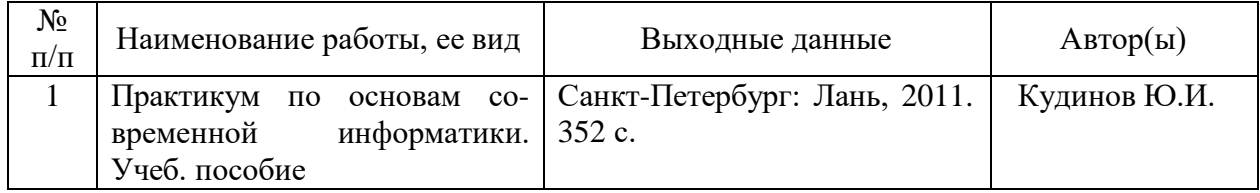

## **6. Фонд оценочных средств для проведения промежуточной аттестации обучающихся по дисциплине**

Приведен в обязательном приложении к рабочей программе

## **7. Перечень основной и дополнительной учебной литературы, необходимой для освоения дисциплины**

1. Егоров, А. Н. Информатика. Основы структурного программирования: учеб. пособие / А. Н. Егоров, Н. В. Крупенина — СПб.: Изд-во ГУМРФ им. адм. С. О. Макарова, 2016. — 116 с. [https://edu.gumrf.ru/elektronnaya-biblioteka](https://edu.gumrf.ru/elektronnaya-biblioteka-metodicheskikh-materialov/elektronnaya-biblioteka/%D0%95/%D0%95%D0%B3%D0%BE%D1%80%D0%BE%D0%B2%20%D0%90.%D0%9D.,%20%D0%9A%D1%80%D1%83%D0%BF%D0%B5%D0%BD%D0%B8%D0%BD%D0%B0%20%D0%9D.%D0%92.%20%D0%98%D0%BD%D1%84%D0%BE%D1%80%D0%BC%D0%B0%D1%82%D0%B8%D0%BA%D0%B0.%20%D0%9E%D1%81%D0%BD%D0%BE%D0%B2%D1%8B%20%D1%81%D1%82%D1%80%D1%83%D0%BA%D1%82%D1%83%D1%80%D0%BD%D0%BE%D0%B3%D0%BE%20%D0%BF%D1%80%D0%BE%D0%B3%D1%80%D0%B0%D0%BC%D0%BC%D0%B8%D1%80%D0%BE%D0%B2%D0%B0%D0%BD%D0%B8%D1%8F.pdf)[metodicheskikh-materialov/elektronnaya-](https://edu.gumrf.ru/elektronnaya-biblioteka-metodicheskikh-materialov/elektronnaya-biblioteka/%D0%95/%D0%95%D0%B3%D0%BE%D1%80%D0%BE%D0%B2%20%D0%90.%D0%9D.,%20%D0%9A%D1%80%D1%83%D0%BF%D0%B5%D0%BD%D0%B8%D0%BD%D0%B0%20%D0%9D.%D0%92.%20%D0%98%D0%BD%D1%84%D0%BE%D1%80%D0%BC%D0%B0%D1%82%D0%B8%D0%BA%D0%B0.%20%D0%9E%D1%81%D0%BD%D0%BE%D0%B2%D1%8B%20%D1%81%D1%82%D1%80%D1%83%D0%BA%D1%82%D1%83%D1%80%D0%BD%D0%BE%D0%B3%D0%BE%20%D0%BF%D1%80%D0%BE%D0%B3%D1%80%D0%B0%D0%BC%D0%BC%D0%B8%D1%80%D0%BE%D0%B2%D0%B0%D0%BD%D0%B8%D1%8F.pdf)

[biblioteka/Е/Егоров%20А.Н.,%20Крупенина%20Н.В.%20Информатика.%20Основ](https://edu.gumrf.ru/elektronnaya-biblioteka-metodicheskikh-materialov/elektronnaya-biblioteka/%D0%95/%D0%95%D0%B3%D0%BE%D1%80%D0%BE%D0%B2%20%D0%90.%D0%9D.,%20%D0%9A%D1%80%D1%83%D0%BF%D0%B5%D0%BD%D0%B8%D0%BD%D0%B0%20%D0%9D.%D0%92.%20%D0%98%D0%BD%D1%84%D0%BE%D1%80%D0%BC%D0%B0%D1%82%D0%B8%D0%BA%D0%B0.%20%D0%9E%D1%81%D0%BD%D0%BE%D0%B2%D1%8B%20%D1%81%D1%82%D1%80%D1%83%D0%BA%D1%82%D1%83%D1%80%D0%BD%D0%BE%D0%B3%D0%BE%20%D0%BF%D1%80%D0%BE%D0%B3%D1%80%D0%B0%D0%BC%D0%BC%D0%B8%D1%80%D0%BE%D0%B2%D0%B0%D0%BD%D0%B8%D1%8F.pdf) [ы%20структурного%20программирования.pdf](https://edu.gumrf.ru/elektronnaya-biblioteka-metodicheskikh-materialov/elektronnaya-biblioteka/%D0%95/%D0%95%D0%B3%D0%BE%D1%80%D0%BE%D0%B2%20%D0%90.%D0%9D.,%20%D0%9A%D1%80%D1%83%D0%BF%D0%B5%D0%BD%D0%B8%D0%BD%D0%B0%20%D0%9D.%D0%92.%20%D0%98%D0%BD%D1%84%D0%BE%D1%80%D0%BC%D0%B0%D1%82%D0%B8%D0%BA%D0%B0.%20%D0%9E%D1%81%D0%BD%D0%BE%D0%B2%D1%8B%20%D1%81%D1%82%D1%80%D1%83%D0%BA%D1%82%D1%83%D1%80%D0%BD%D0%BE%D0%B3%D0%BE%20%D0%BF%D1%80%D0%BE%D0%B3%D1%80%D0%B0%D0%BC%D0%BC%D0%B8%D1%80%D0%BE%D0%B2%D0%B0%D0%BD%D0%B8%D1%8F.pdf)

2. Николаева Н.А., Балса А.Р. Информатика. - Учебное пособие, СПб.: Изд-во ГУМРФ им. адм. С. О. Макарова, 2019. — 128 с. [https://edu.gumrf.ru/elektronnaya-biblioteka-metodicheskikh](https://edu.gumrf.ru/elektronnaya-biblioteka-metodicheskikh-aterialov/elektronnaya-biblioteka/%D0%9D/%D0%9D%D0%B8%D0%BA%D0%BE%D0%BB%D0%B0%D0%B5%D0%B2%D0%B0%20%D0%9D.%D0%90.,%20%D0%91%D0%B0%D0%BB%D1%81%D0%B0%20%D0%90.%D0%A0.%20%D0%98%D0%BD%D1%84%D0%BE%D1%80%D0%BC%D0%B0%D1%82%D0%B8%D0%BA%D0%B0.pdf)[aterialov/elektronnaya](https://edu.gumrf.ru/elektronnaya-biblioteka-metodicheskikh-aterialov/elektronnaya-biblioteka/%D0%9D/%D0%9D%D0%B8%D0%BA%D0%BE%D0%BB%D0%B0%D0%B5%D0%B2%D0%B0%20%D0%9D.%D0%90.,%20%D0%91%D0%B0%D0%BB%D1%81%D0%B0%20%D0%90.%D0%A0.%20%D0%98%D0%BD%D1%84%D0%BE%D1%80%D0%BC%D0%B0%D1%82%D0%B8%D0%BA%D0%B0.pdf)[biblioteka/Н/Николаева%20Н.А.,%20Балса%20А.Р.%20Информатика](https://edu.gumrf.ru/elektronnaya-biblioteka-metodicheskikh-aterialov/elektronnaya-biblioteka/%D0%9D/%D0%9D%D0%B8%D0%BA%D0%BE%D0%BB%D0%B0%D0%B5%D0%B2%D0%B0%20%D0%9D.%D0%90.,%20%D0%91%D0%B0%D0%BB%D1%81%D0%B0%20%D0%90.%D0%A0.%20%D0%98%D0%BD%D1%84%D0%BE%D1%80%D0%BC%D0%B0%D1%82%D0%B8%D0%BA%D0%B0.pdf).pdf

# **б) дополнительная**:

1. Математика и информатика: практикум / Е.Н. Гусева, И.Ю. Ефимова, Р.И. Коробков и др. – 4-е изд., стер. – Москва : Флинта, 2016. – 399 с. : табл., граф., схем. – Режим доступа: по подписке. – URL:<http://biblioclub.ru/index.php?page=book&id=83437>

2. Информатика : учебное пособие / Е.Н. Гусева, И.Ю. Ефимова, Р.И. Коробков и др. ; Магнитогорский государственный университет. – 4-е изд., стер. – Москва : Флинта, 2016. – 261 с. : ил. – Режим доступа: по подписке. – URL: <http://biblioclub.ru/index.php?page=book&id=83542>

3. Грошев, А.С. Информатика : лабораторный практикум / А.С. Грошев ; Федеральное государственное автономное образовательное учреждение высшего профессионального образования Северный (Арктический) федеральный университет им. М.В. Ломоносова. – Архангельск : Северный (Арктический) федеральный университет (САФУ), 2014. – 155 с. : ил. – Режим доступа: по подписке. – URL: <http://biblioclub.ru/index.php?page=book&id=312295>

4. Информатика: Учебник / В.А. Каймин.- 6-е изд. – М.: ИНФРА-М, 2015-285 с.

5. Кудинов, Ю.И. Практикум по основам современной информатики [Электронный ресурс] : учеб. пособие / Ю.И. Кудинов, Ф.Ф. Пащенко, А.Ю. Келина. — Электрон. дан. — Санкт-Петербург: Лань, 2011. — 352 с. — Режим доступа: [https://e.lanbook.com/book/68471.](https://e.lanbook.com/book/68471)

6. Информатика: Учебник / В.А. Каймин.- 6-е изд. – М.: ИНФРА-М, 2015-285 с.

#### **8. Перечень ресурсов информационно-телекоммуникационной сети «Интернет», необходимых для освоения дисциплины**

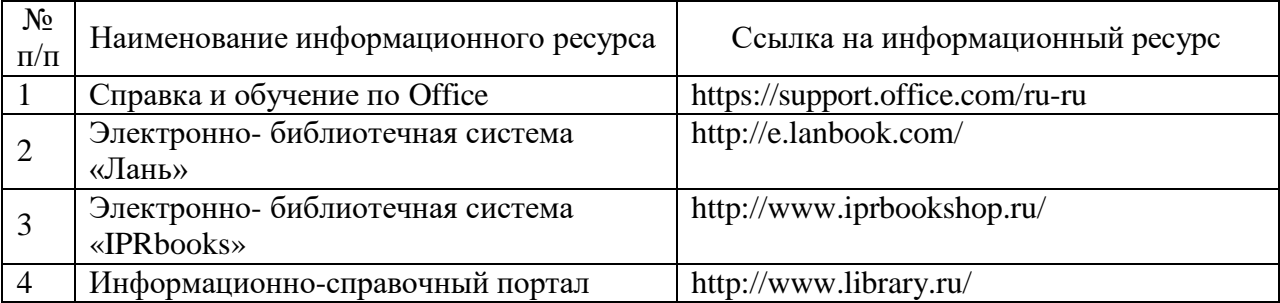

## **9. Описание материально-технической базы и перечень информационных технологий, используемых при осуществлении образовательного процесса по дисциплине**

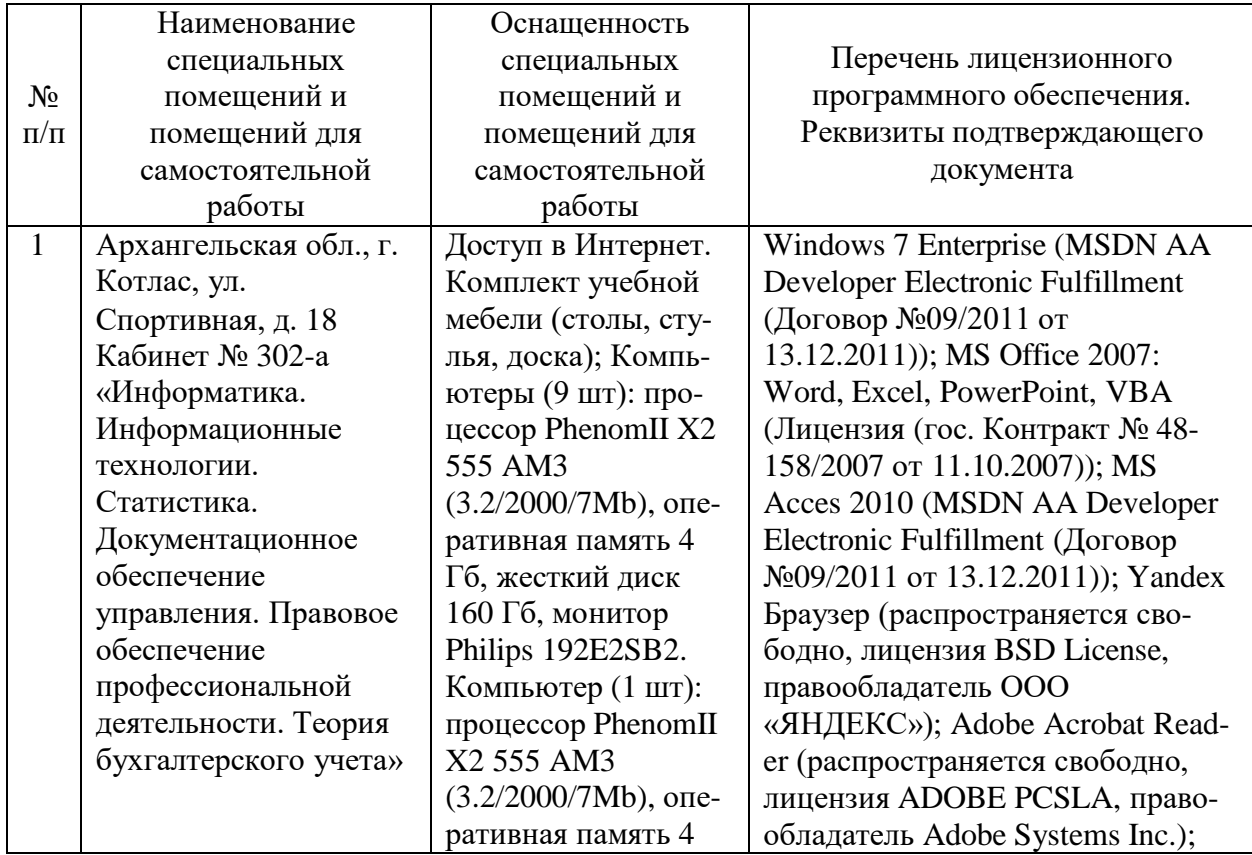

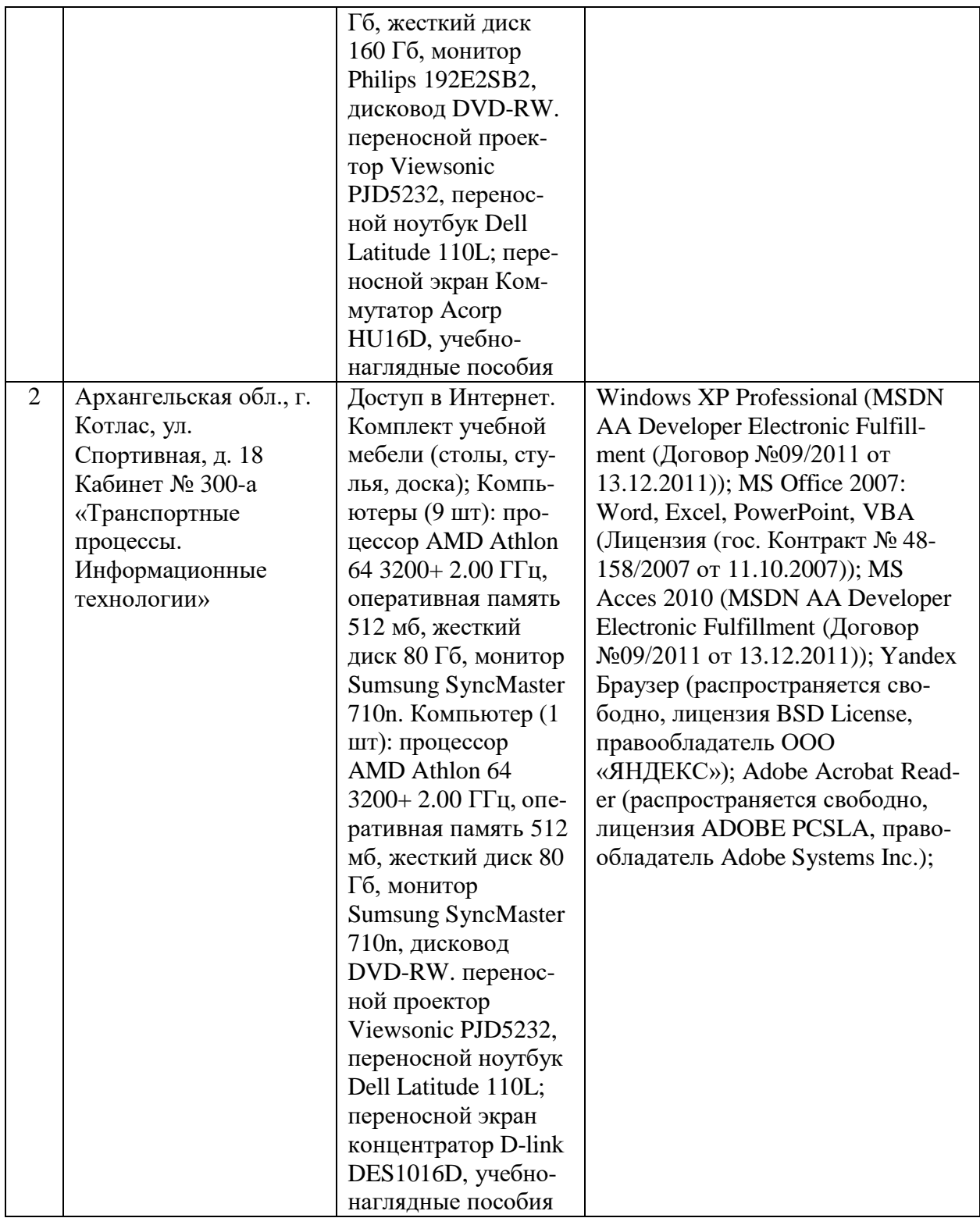

#### **10. Методические указания для обучающихся по освоению дисциплины**

## **Рекомендации по освоению лекционного материала, подготовке к лекциям**

Лекции являются одним из основных видов учебных занятий в высшем учебном заведении. В ходе лекционного курса проводится изложение современных научных материалов в систематизированном виде, а

также разъяснение наиболее трудных вопросов учебной дисциплины.

При изучении дисциплины следует помнить, что лекционные занятия являются направляющими в большом объеме научного материала. Большую часть знаний студент должен набирать самостоятельно из учебников и научной литературы.

В тетради для конспектирования лекций должны быть поля, где по ходу конспектирования делаются необходимые пометки. В конспектах рекомендуется применять сокращения слов, что ускоряет запись. Вопросы, возникшие в ходе лекций, рекомендуется делать на полях и после окончания лекции обратиться за разъяснениями к преподавателю.

Необходимо активно работать с конспектом лекции: после окончания лекции рекомендуется перечитать свои записи, внести поправки и дополнения на полях. Конспекты лекций рекомендуется использовать при подготовке к практическим занятиям, экзамену, контрольным тестам при выполнении самостоятельных заданий.

#### **Рекомендации по подготовке к практическим занятиям**

Для подготовки к практическим занятиям обучающемуся необходимо заранее ознакомиться с перечнем вопросов, которые будут рассмотрены на занятии, а также со списком основной и дополнительной литературы. Необходимо помнить, что правильная полная подготовка к занятию подразумевает прочтение не только лекционного материала, но и учебной литературы. Необходимо прочитать соответствующие разделы из основной и дополнительной литературы, рекомендованной преподавателем, понять и усвоить материал.

При подготовке к занятию не нужно заучивать учебный материал. Необходимо попытаться самостоятельно найти новые данные по теме занятия в научных и научно-популярных периодических изданиях и на авторитетных сайтах. На практических занятиях следует выяснять у преподавателя ответы на интересующие или затруднительные вопросы, высказывать и аргументировать свое мнение.

#### **Рекомендации по организации самостоятельной работы**

Самостоятельная работа включает изучение учебно-методической литературы, поиск информации в сети Интернет, подготовку к практическим занятиям, тестированию и зачету.

При подготовке к практическим занятиям необходимо ознакомиться с литературой, рекомендованной преподавателем, и конспектом лекций. Необходимо разобраться в основных понятиях. Записать возникшие вопросы и найти ответы на них на занятиях, либо разобрать их с преподавателем.

Подготовку к зачету необходимо начинать заранее. Следует проана-

лизировать научный и методический материал учебников, учебнометодических пособий, конспекты лекций. Знать формулировки терминов и уметь их четко воспроизводить. Ответы на вопросы из примерного перечня вопросов для подготовки к экзамену лучше обдумать заранее. Ответы построить в четкой и лаконичной форме.

Составитель: к.т.н. Куликов С.А. Зав. кафедрой: к.с/х.н., к.т.н., доцент Шергина О.В.

Рабочая программа рассмотрена на заседании кафедры естественнонаучных и технических дисциплин и утверждена на 2022/2023 учебный год

Протокол № 9 от 16 июня 2022 г.

Зав. кафедрой: Уреев / Шергина О.В./

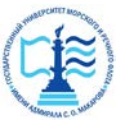

#### **Федеральное агентство морского и речного транспорта** Федеральное государственное бюджетное образовательное учреждение высшего образования **«Государственный университет морского и речного флота имени адмирала С.О. Макарова» Котласский филиал ФГБОУ ВО «ГУМРФ имени адмирала С.О. Макарова**

Кафедра естественнонаучных и технических дисциплин

# **ФОНД ОЦЕНОЧНЫХ СРЕДСТВ**

по дисциплине Информатика (Приложение к рабочей программе дисциплины)

Направление подготовки 23.03.01 «Технология транспортных процессов»

Профиль Организация перевозок и управление на водном транспорте

Уровень высшего образования бакалавриат

Котлас 2022

# 1. Перечень компетенций и этапы их формирования в процессе освоения дисциплины

Рабочей программой дисциплины «Информатика» предусмотрено формирование следующих компетенций:

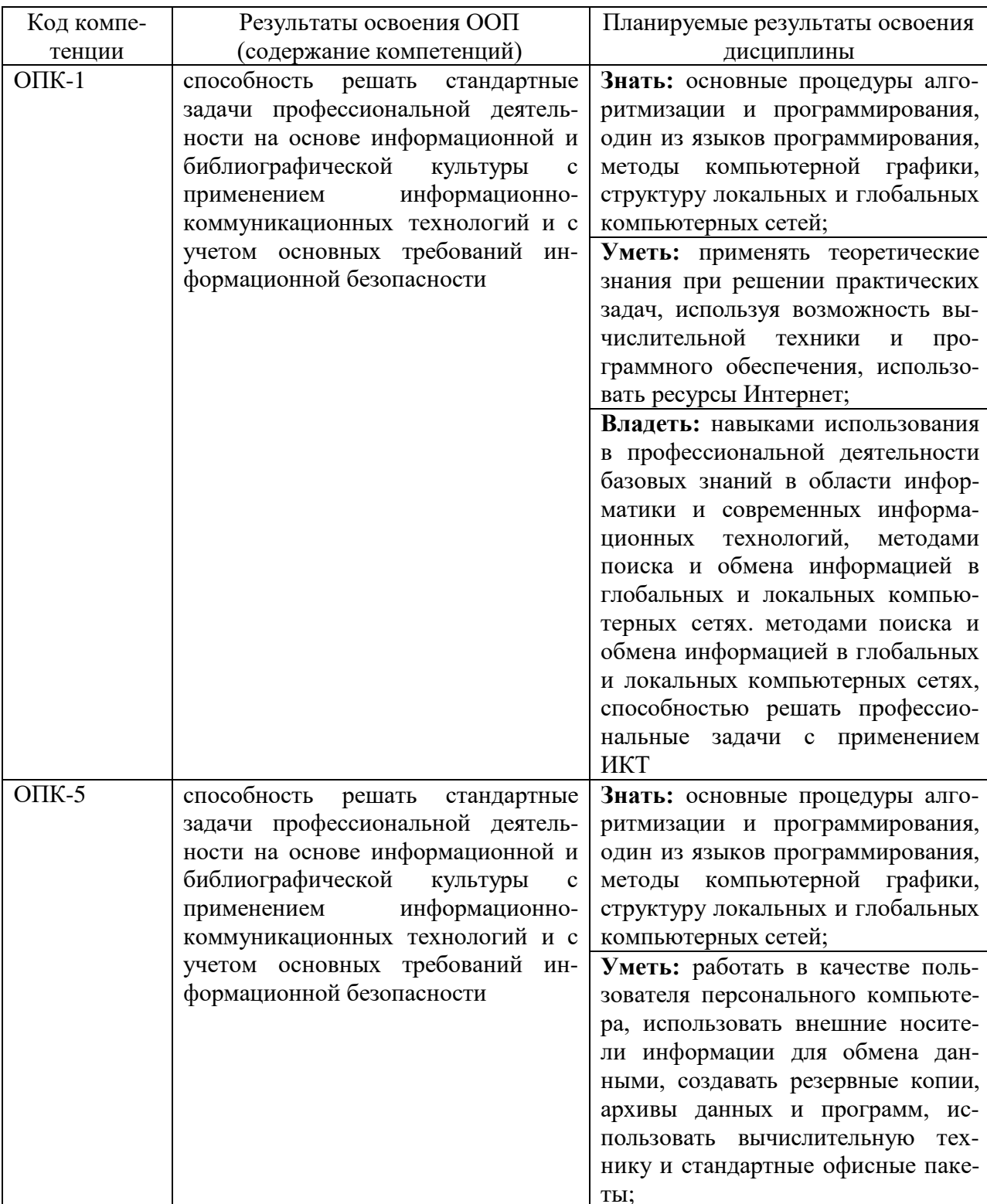

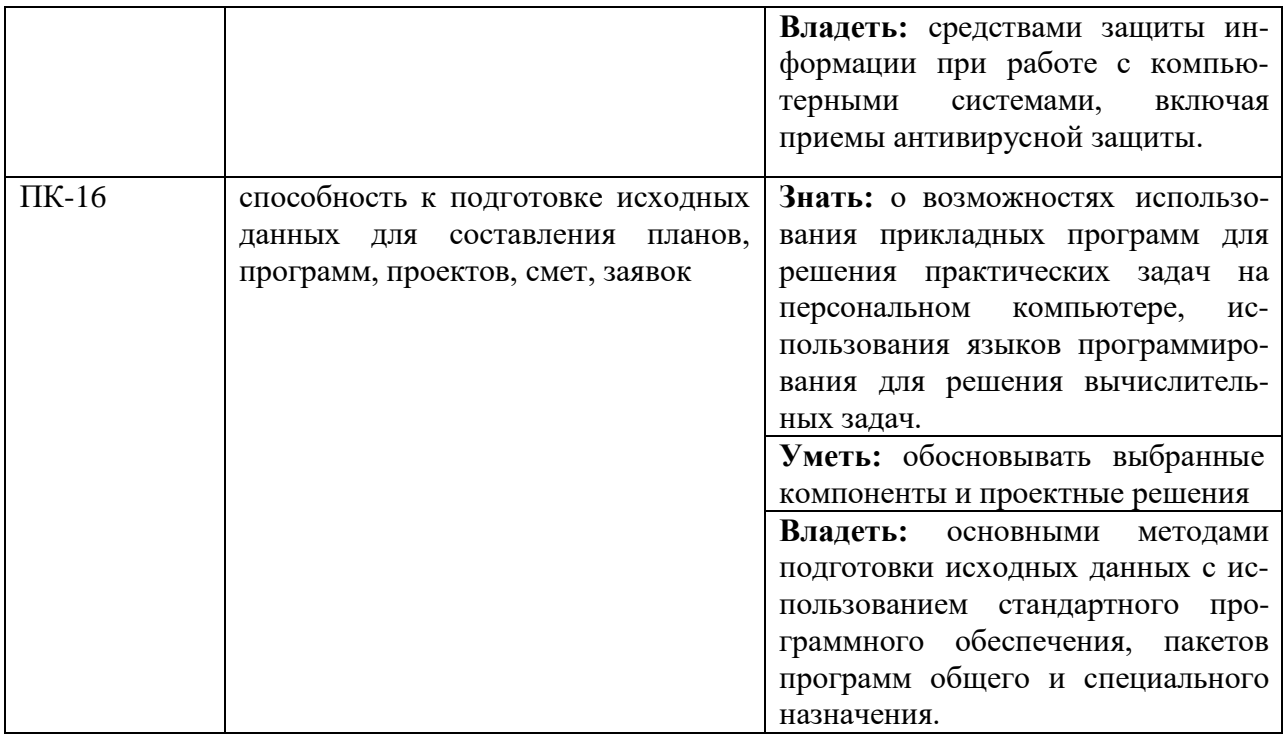

# 2. Паспорт фонда оценочных средств для проведения текущей и про-<br>межуточной аттестации обучающихся

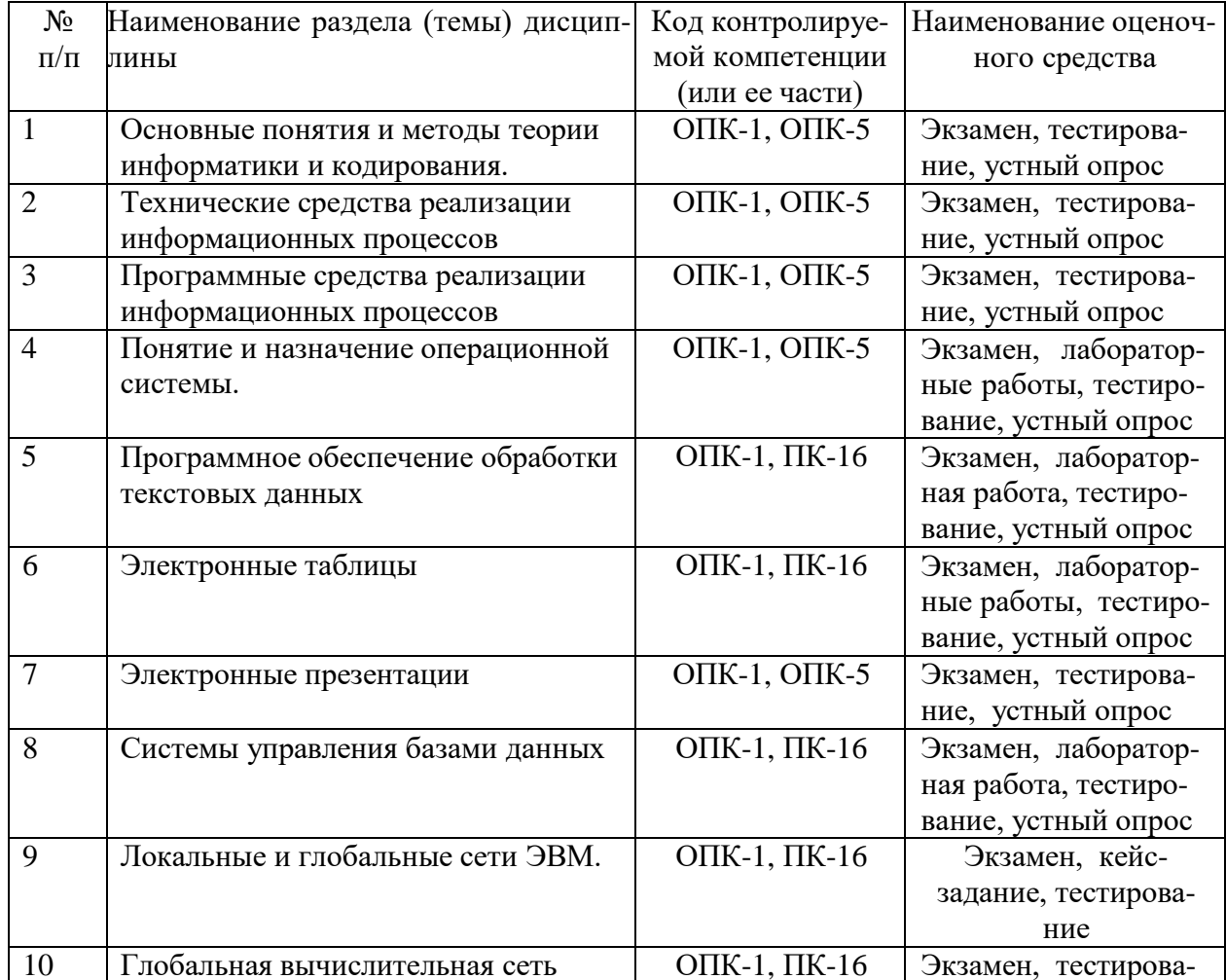

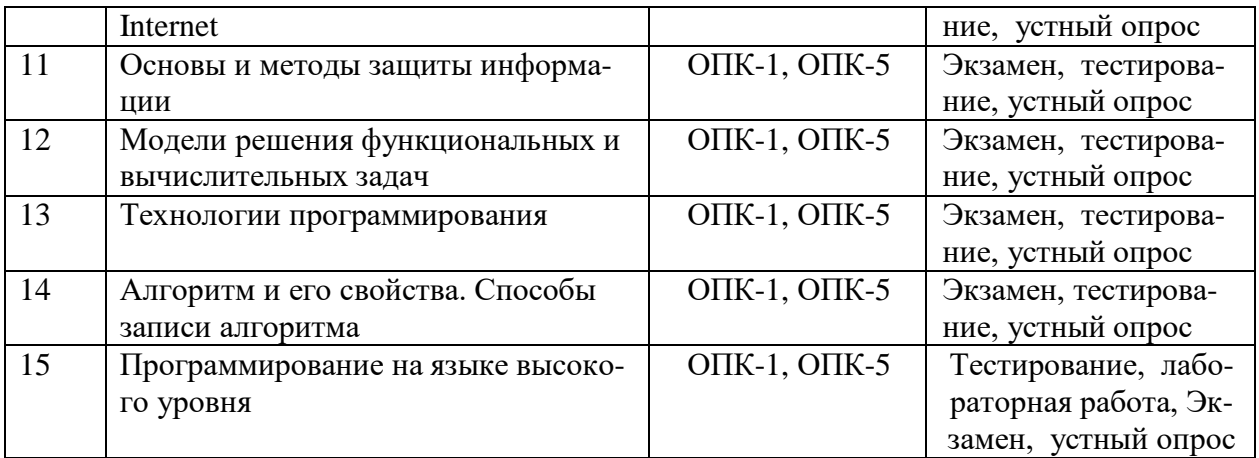

# 3. Критерии оценивания результата обучения по дисциплине и шкала оценивания

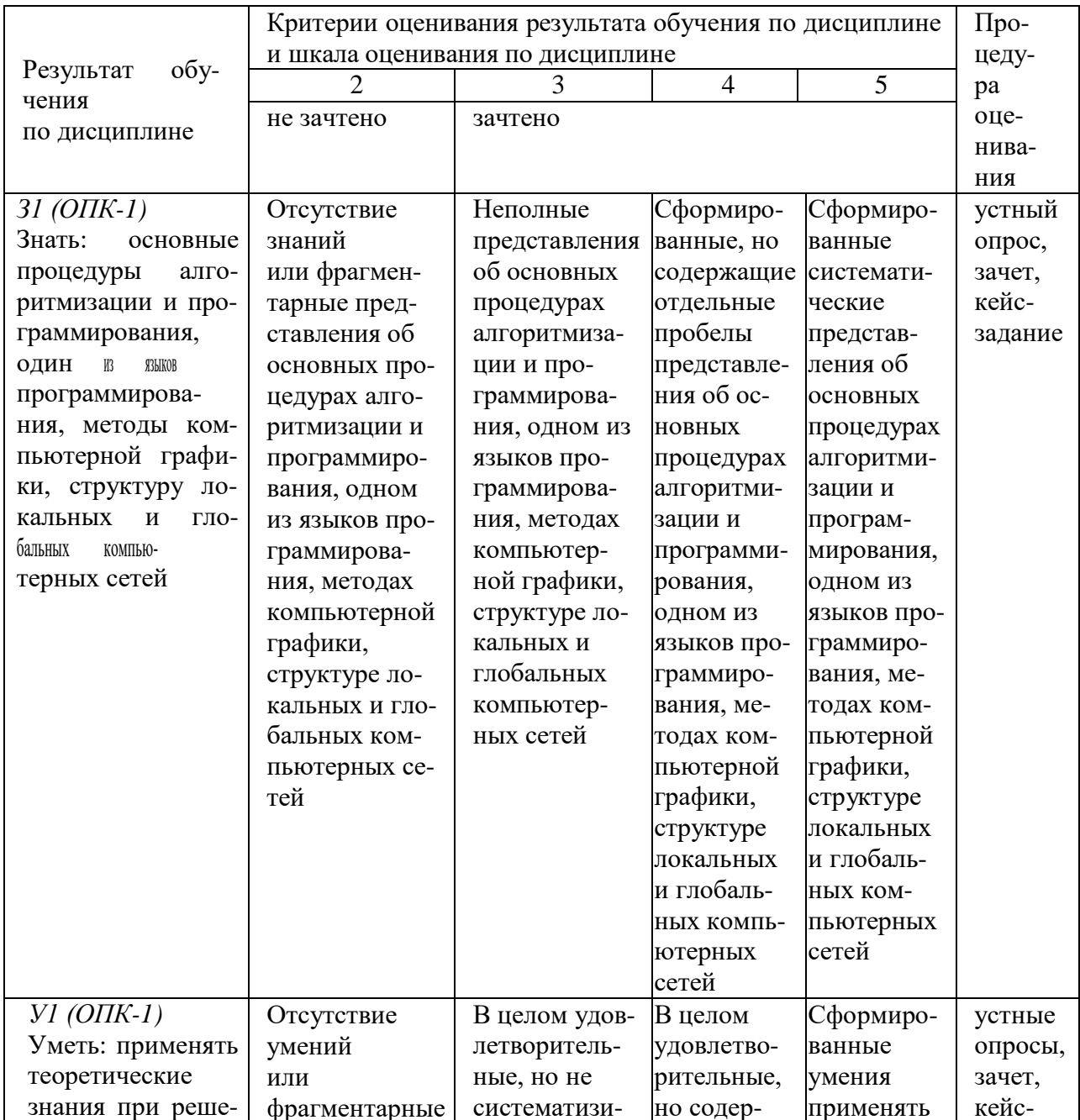

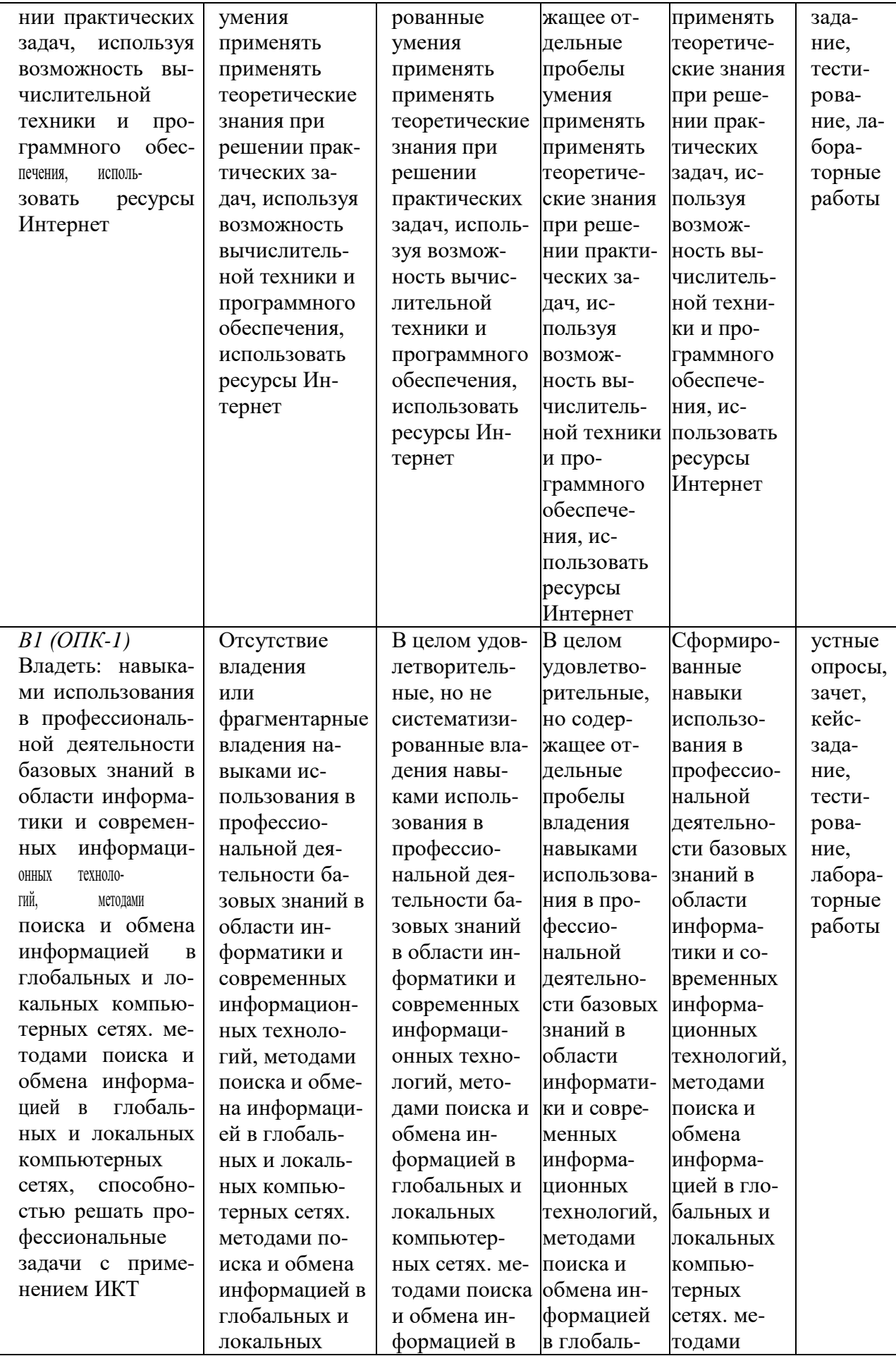

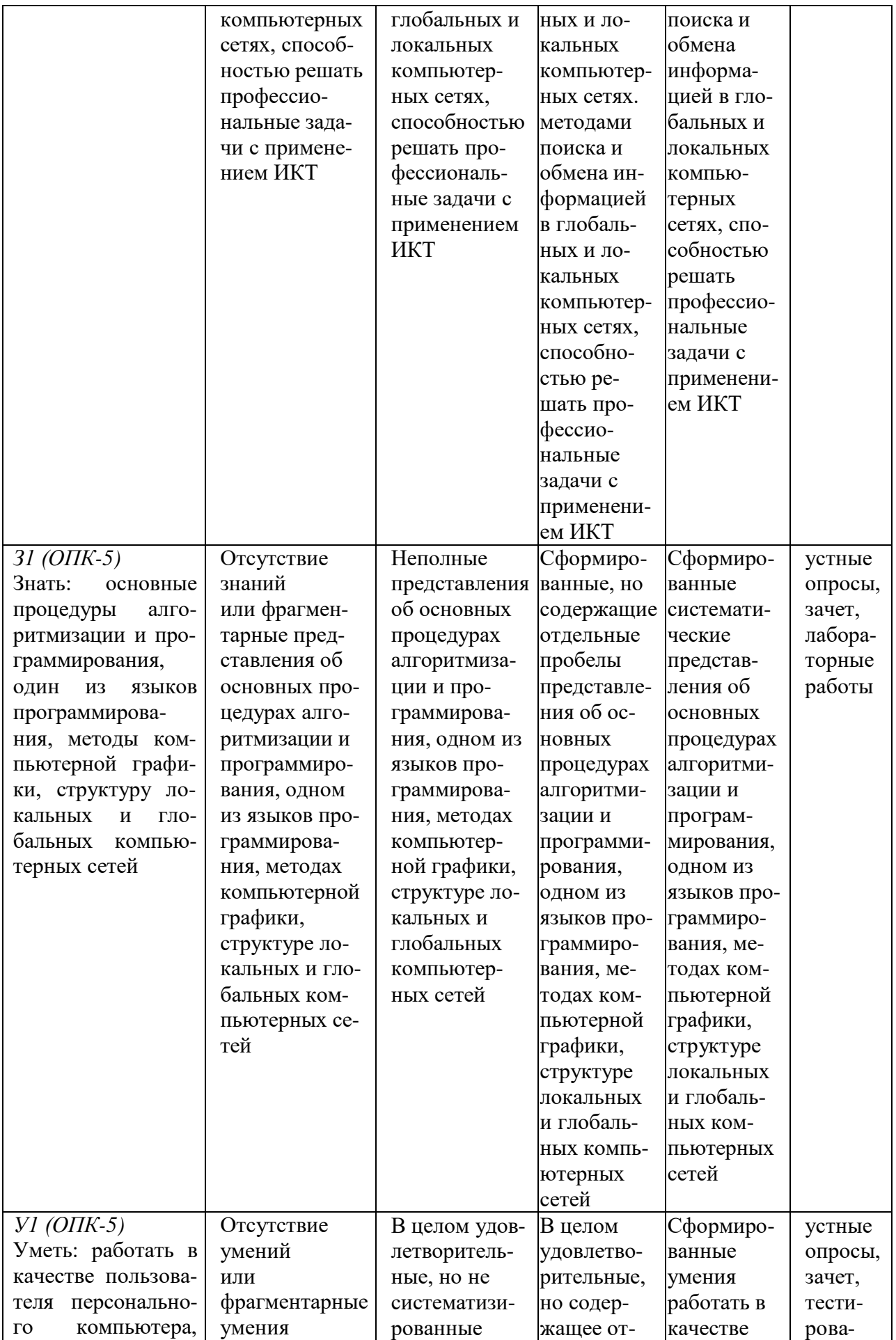

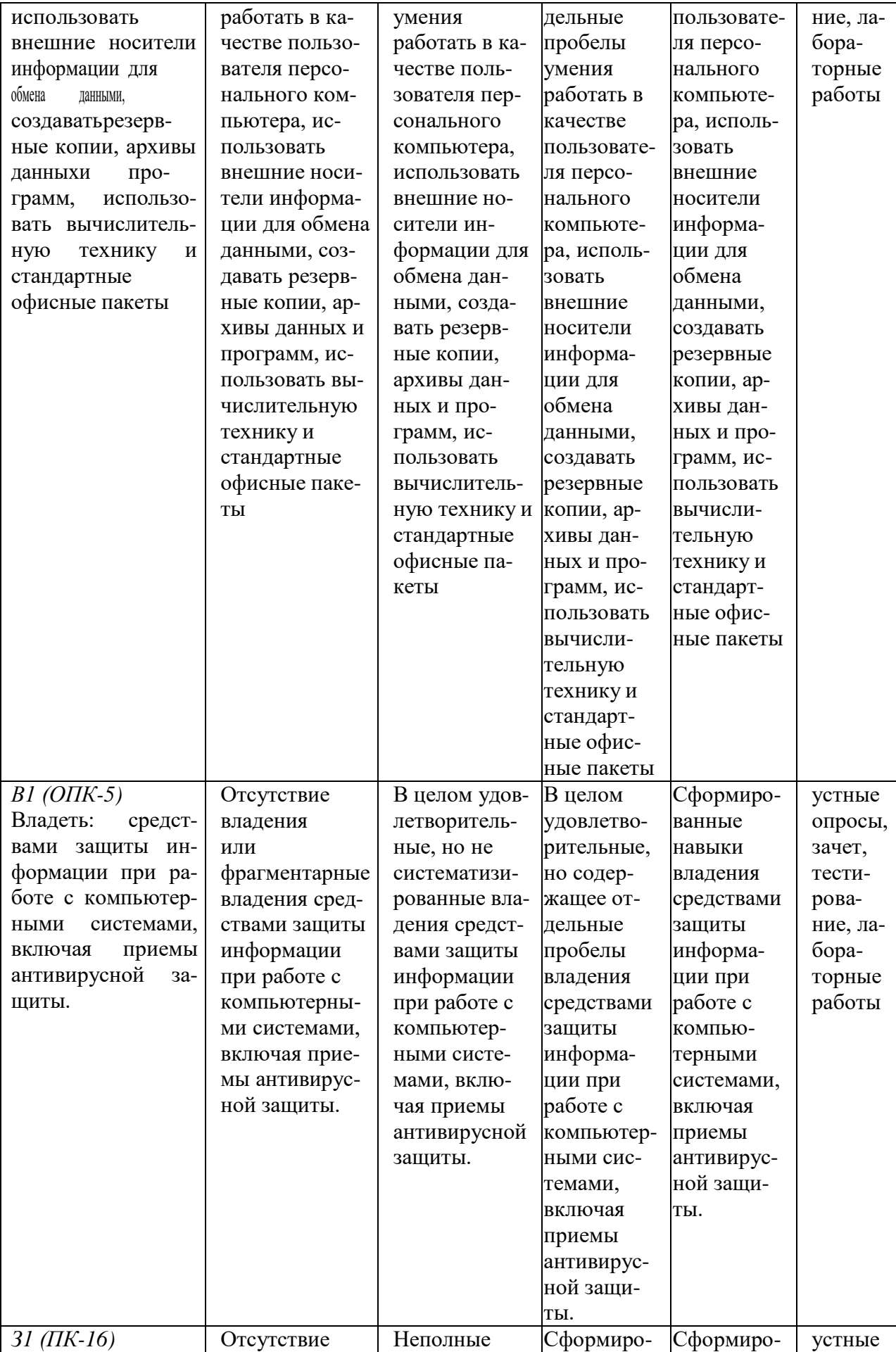

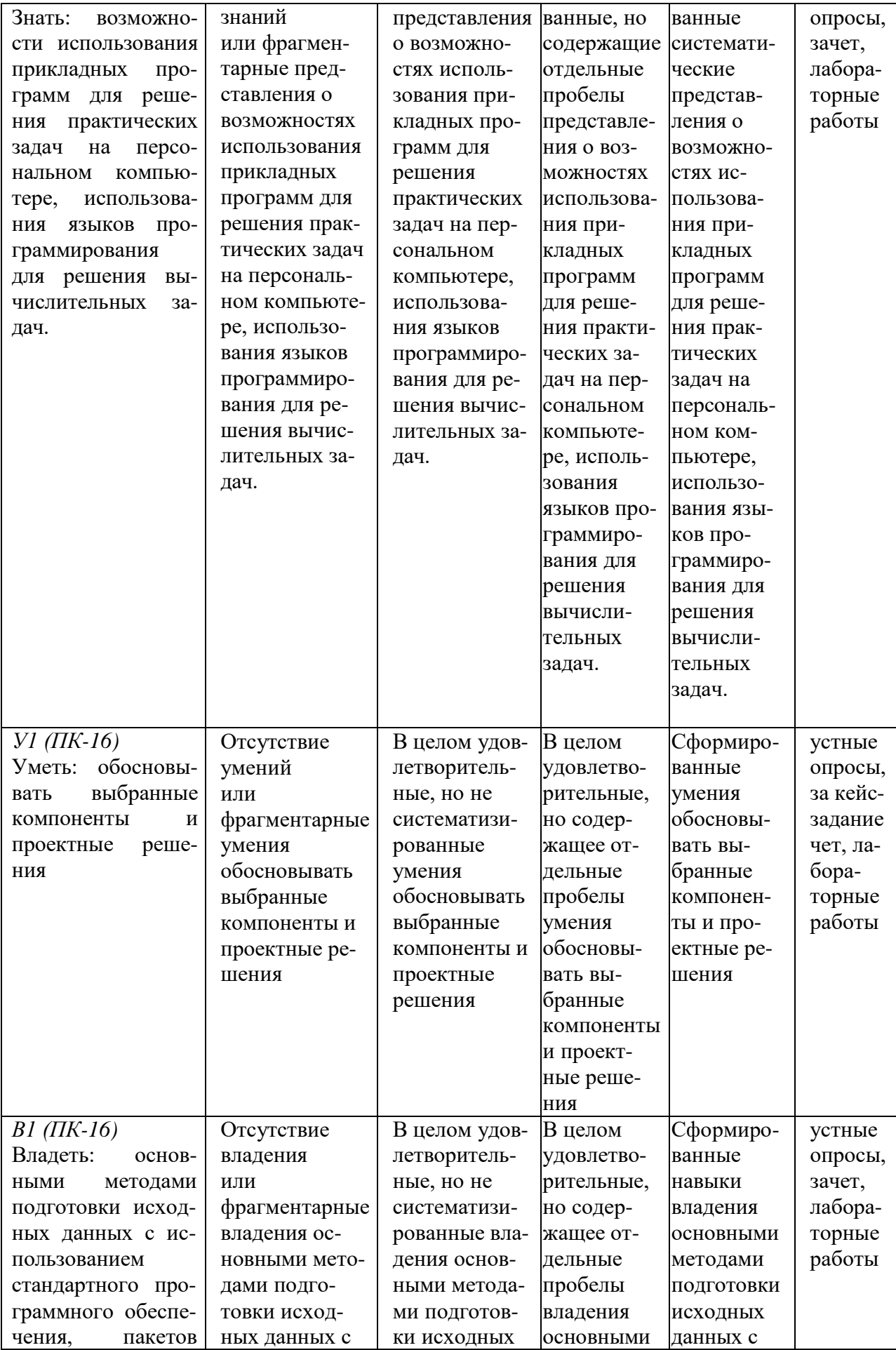

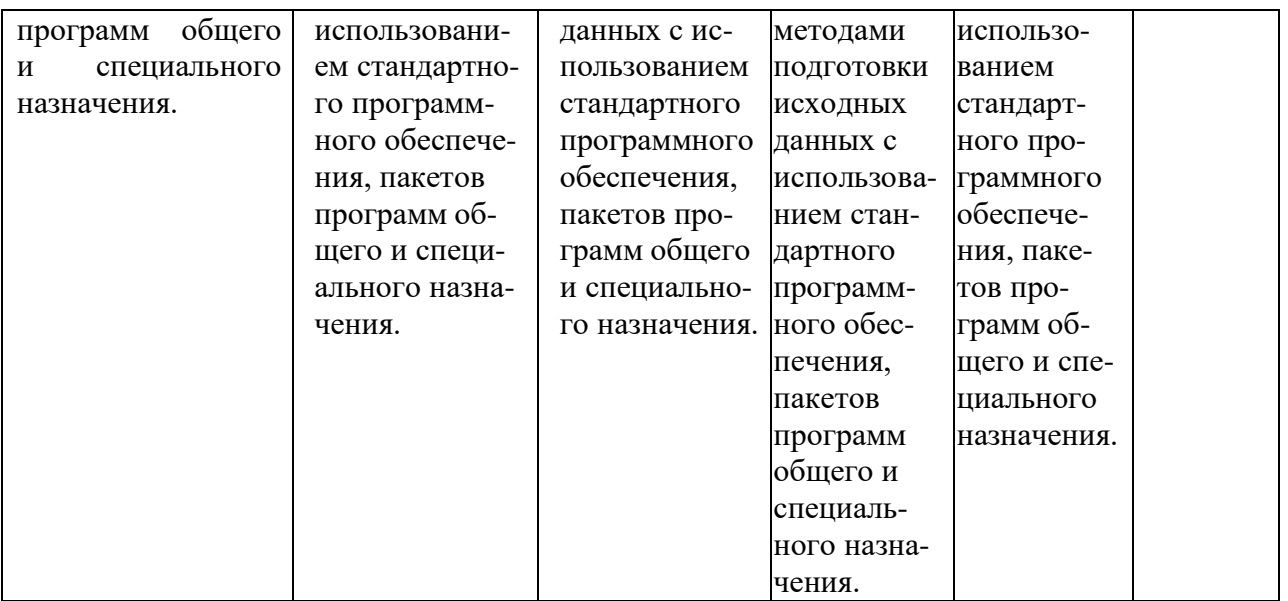

# ФОНД ОЦЕНОЧНЫХ СРЕДСТВ ДЛЯ ПРОВЕДЕНИЯ ТЕКУЩЕГО КОНТРОЛЯ

## **1. Вид текущего контроля: Устный опрос**

## **Вопросы для устного опроса на учебных занятиях**

- 1. Понятие информатики.
- 2. Понятие информации. Экономическая информация.
- 3. Качество информации.
- 4. Классификацияинформации.
- 5. Меры информации.
- 6. Кодирование информации.
- 7. Позиционные и непозиционные системы счисления.
- 8. Перевод чисел из одной системы счисления в другую.
- 9. Арифметические действия с числами в различных системах счисле-

ния.

- 10. Основные этапы развития ЭВМ.
- 11. Структурная организация ЭВМ.
- 12. Назначение и характеристика микропроцессора ПК.
- 13. Назначение и характеристика устройств внутренней памяти ПК.
- 14. Назначение и характеристика устройств внешней памяти ПК.
- 15. Назначение и характеристика устройств ввода ПК.
- 16. Назначение и характеристика устройств вывода ПК.
- 17. Определение и состав программного обеспечения ПК.
- 18. Назначение и состав системного программного обеспечения ПК.
- 19. Назначение и состав прикладного программного обеспечения ПК.
- 20. Назначение и состав системы программирования.
- 21. Характеристика операционных систем.

22. Понятие файла. Полное имя файла.

23. Маски имен файлов.

24. Основные этапы решения задач на ЭВМ.

25. Понятие и свойства алгоритма.

26. Основные типы алгоритмических структур.

27. Понятие и классификация вычислительных сетей.

28. Топология вычислительных сетей.

29. Основные протоколы вычислительной сети Интернет.

30. Основные меры защиты информации.

31. Назначение и основные возможности текстового процессора Microsoft Word.

32. Форматирование шрифта и абзацев документа в текстовом процесcope Microsoft Word.

33. Использование табуляции в текстовом процессоре Microsoft Word.

34. Форматирование разделов и страниц документа в текстовом процессоре Microsoft Word.

35. Форматирование с использованием стилей в текстовом процессоре Microsoft Word.

36. Автоматическое создание оглавления документа в текстовом про-Heccope Microsoft Word.

37. Работа с таблицами в текстовом процессоре Microsoft Word: создание, изменение, форматирование.

38. Работа с таблицами в текстовом процессоре Microsoft Word: сортировка данных, использование формул.

39. Работа с графическими объектами в текстовом процессоре Microsoft Word.

40. Назначение и области применения табличного процессора Microsoft Excel.

41. Составные части окна табличного процессора Microsoft Excel.

42. Ввод и форматирование текстовой информации в табличном процессоре Microsoft Excel.

43. Ввод и форматирование числовой информации в табличном процессоре Microsoft Excel.

44. Условное форматирование в табличном процессоре Microsoft Excel.

45. Расчет по формулам в табличном процессоре Microsoft Excel.

46. Графическое отображение данных в табличном процессоре Microsoft Excel.

47. Копирование данных в табличном процессоре Microsoft Excel.

48. Способы адресации, используемые в табличном процессоре Microsoft Excel.

49. Создание и копирование формул в табличном процессоре Microsoft Excel.

50. Использование встроенных функций дат и времени в табличном процессоре Microsoft Excel.

51. Использование встроенных логических функций в табличном про-

цессоре Microsoft Excel.

52. Использование встроенных математических функций в табличном процессоре

Microsoft Excel.

53. Суммирование данных в табличном процессоре Microsoft Excel.

54. Консолидация данных в табличном процессоре Microsoft Excel.

55. Сортировка данных в табличном процессоре Microsoft Excel.

56. Фильтрация данных с использованием автофильтра в табличном процессоре Microsoft Excel.

57. Фильтрация данных с использованием расширенного фильтра в табличном процессоре

Microsoft Excel.

58. Вычисление промежуточных итогов в табличном процессоре Microsoft Excel.

59. Создание и использование списков в табличном процессоре Microsoft Excel.

60. Построение сводных таблиц в табличном процессоре Microsoft Excel.

#### Критерии оценивания:

- полнота и правильность ответа;

- степень осознанности, понимания изученного;

- языковое оформление ответа.

#### Показатели и шкала оценивания:

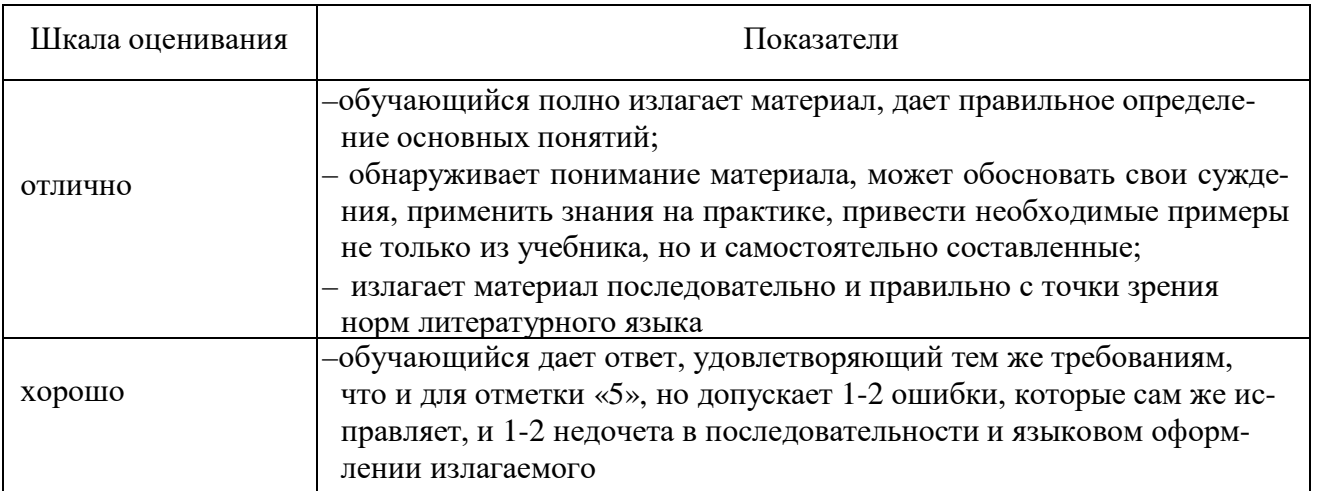

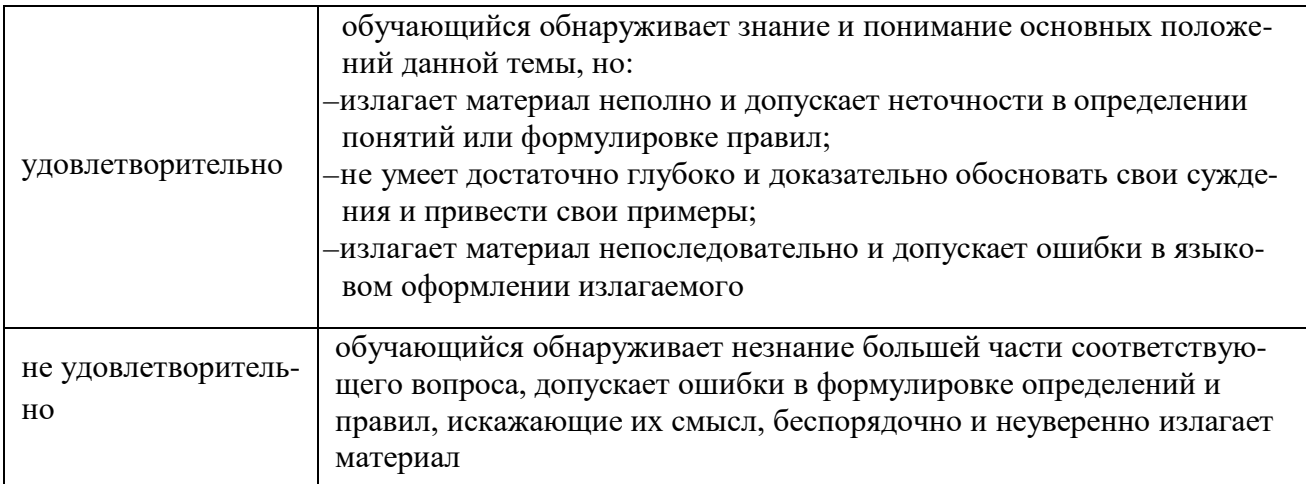

## 2. Вид текущего контроля: Тестирование

# Перечень тестовых заданий для текущего контроля знаний в двух вариантах

Время проведения теста: 45 минут

## Вариант №1

1. Свойство дискретности алгоритма означает, что ...

- 1) алгоритм разбивается на ряд отдельных законченных команд (шагов), каждая из которых должна быть выполнена прежде, чем исполнитель перейдет к выполнению следующей
- 2) каждая команда алгоритма должна пониматься исполнителем однозначно - не должно быть двоякого толкования команды
- 3) каждая команда должна входить в систему команд исполнителя
- 4) за конечное число шагов алгоритм должен либо приводить к решению задачи, либо останавливаться из-за невозможности получить решение
- 2. Языком логического программирования является...
	- 1) PROLOG 3) PASCAL
	- $2)$  LISP 4)  $C++$

3. В данной блок-схеме алгоритмическую конструкцию ветвления задает(-ют)...

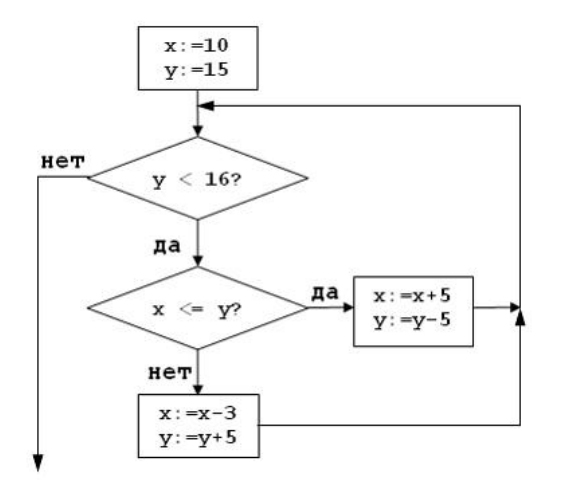

- 1. условие  $x \le y$ ?
- 2. условие  $y < 16$ ?
- 3. условия  $x \le y$ ? и  $y < 16$ ?
- 4. НИ ОДНО ИЗ ЭТИХ УСЛОВИЙ
- 4. В технологической цепочке решения задач на ЭВМ отсутствует пункт ...
	- 1) отладка и тестирование программы
	- 2) определение данных и требуемых результатов
- 3) графическое описание процесса
- 4) ввод и редактирование программы

5. Дана схема алгоритма:

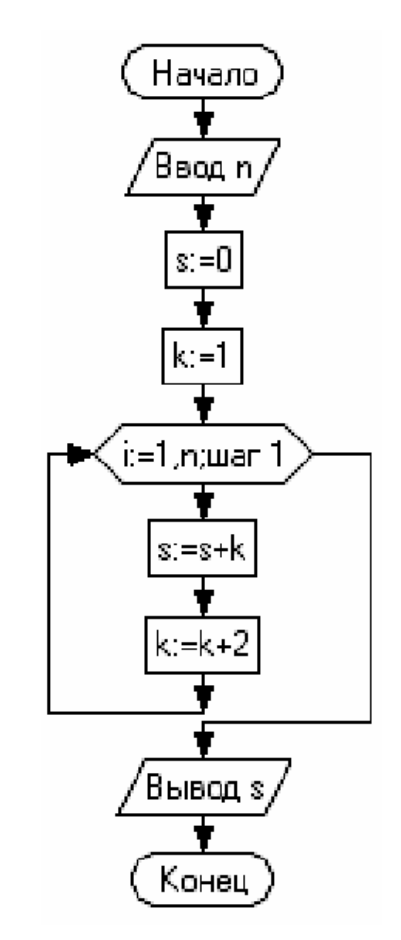

В результате выполнения алгоритма при значение переменной будет равно

$$
\begin{array}{c}\n 1) 49 \\
2) 28\n\end{array}
$$
\n3) 36\n4) 54

2) 28

6. Для объектно-ориентированной технологии программирования верно утверждение, что наследование - это ...

- 1) способность объекта сохранять свойства и методы класса-родителя
- 2) сокрытие информации и комбинирование данных и методов внутри объекта
- 3) возможность задания в иерархии объектов различных действий в методе с одним именем
- 4) заключение в отдельный модуль процедур работы с объектом

7. При задании электронного пароля необходимо соблюдать ряд мер предосторожности, в частности ...

- 1) поменять пароль, если Вы по какой-либо причине сообщили его Вашим родственникам
- 2) обязательно записать пароль, чтобы его не забыть, и хранить запись в надежном месте
- 3) использовать один и тот же пароль для различных целей, например для доступа и к почтовому ящику, и к защищенному диску, чтобы не запутаться
- 4) использовать слова-жаргонизмы, так как их сложнее угадать взломщикy
- 8. Компьютер, подключенный к Интернету, обязательно должен...
	- 1) получить IP-адрес
	- 2) иметь установленный web-сервер
	- 3) получить доменное имя
	- 4) иметь размещенный на нем web -сайт
- 9. Шлюз это устройство, которое ...
	- 1) позволяет организовать обмен данными между двумя сетями, использующими различные протоколы взаимодействия
	- 2) позволяет организовать обмен данными между двумя сетями, использующими один и тот же протокол взаимодействия
	- 3) соединяет сети разного типа, но использующие одну операционную систему
	- 4) соединяет рабочие станции

10. Для быстрого перехода от одного www-документа к другому использует- $CA$ ...

- 3) сайт 1) гиперссылка
- 2) браузер  $4)$  Ter

11. Для стандартного приложения ОС Windows Калькулятор (программа calc.exe) на Рабочем столе создан ярлык с именем Калькулятор.Верным является утверждение, что ...

- 1) удаление ярлыка не влечет за собой удаления программы calc.exe
- 2) для одного приложения нельзя создать несколько ярлыков
- 3) имя ярлыка обязательно должно совпадать с именем программы

4) переименование ярлыка (например, в Арифмометр) влечет за собой переименование самой программы

D.

 $B$  $\mathsf{C}$ Лауреаты Нобелевской премии  $\mathbf{1}$  $\Phi$ амилия  $\boxed{\bullet}$  Страна  $\boxed{\bullet}$  Область  $\boxed{\bullet}$  Го $\boxed{\bullet}$  $\mathcal{L}_{\mathcal{A}}$  .

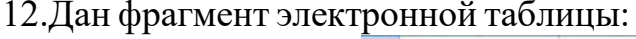

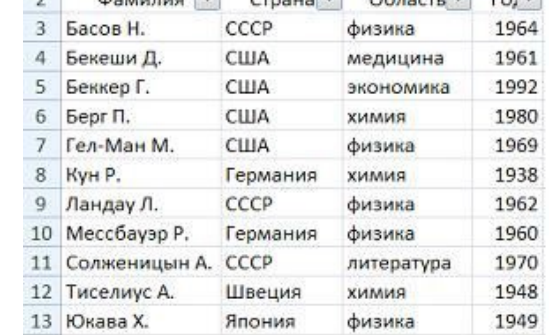

Количество записей, удовлетворяющих условиям следующего пользовательского автофильтра,

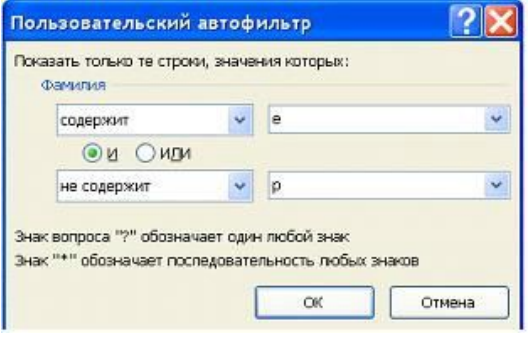

равно ...

- $1)4$  $3) 3$  $4)0$  $2)7$
- 13. В текстовом процессоре MS Word набран текст.

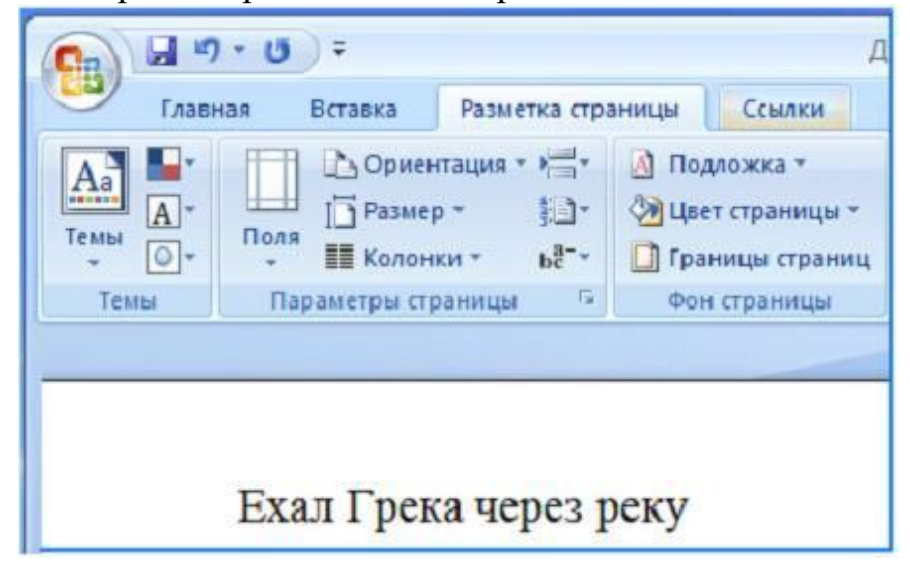

После выполнения слева направо последовательности команд:

Выделить слово. Вырезать. Выделить слово. Вырезать. Выделить слово. Вырезать. Выделить слово. Вырезать. Вставить. Вставить. Вставить. Вставить. текст примет вид …

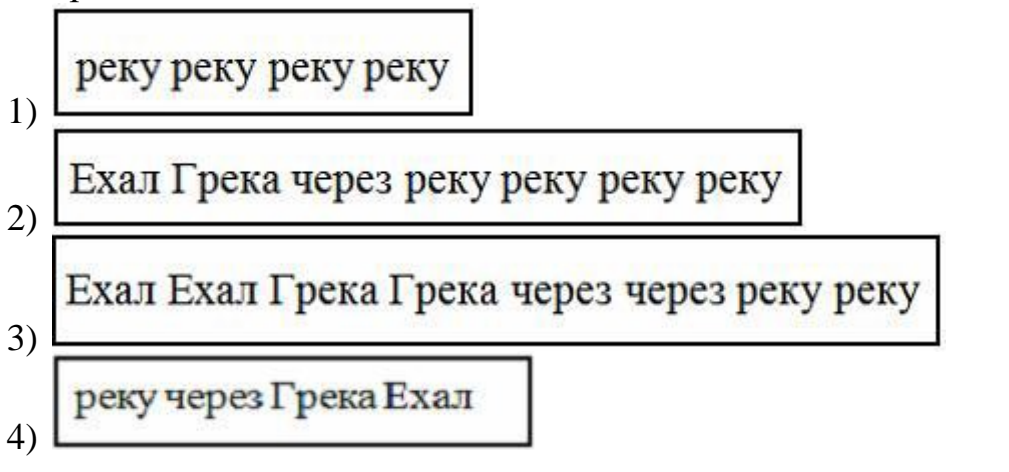

14. Графические файлы, позволяющие хранить анимированные изображения, имеют расширение…

- 1) .gif 2) .tiff 3) .jpeg 4) .png
- 15. Средство визуализации информации, позволяющее просматривать, вводить и редактировать данные в удобном формате, – это

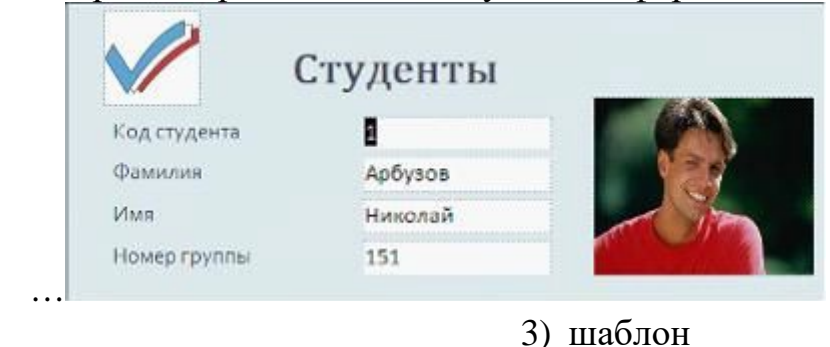

1) форма 2) отчет

4) заставка

16. Если в ситуации, представленной на рисунке, отпустить левую кнопку мыши, то …

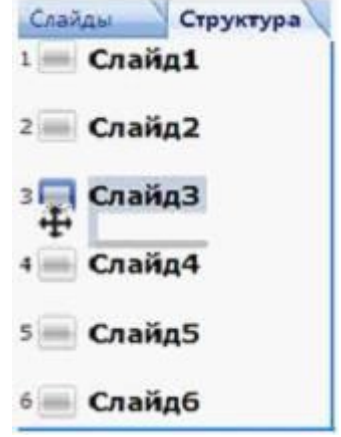

- 1) Слайд3 и Слайд4 поменяются местами
- 2) добавится копия Слайд3
- 3) добавится пустой слайд без имени

4) будет удален Слайд4

17. Перечислите характеристики объекта СКЛАД, которые должны быть отражены в структуре реляционной базы данных, если необходимо получить следующую информацию:

- наименование и количество товара с истекшим сроком хранения;

- наименование товара с ценой менее 70 руб.;

- наименование всех товаров на общую сумму более 2000 руб.

Построенная модель не должна содержать избыточную информацию.

- 1) наименование, количество, цена, дата окончания срока хранения
- 2) наименование, количество, дата окончания срока хранения, общая сумма
- 3) наименование, количество, цена, дата окончания срока хранения, текущая дата
- 4) наименование, количество, цена, текущая дата, дата окончания срока хранения, общая сумма

18. В состав прикладного программного обеспечения входят ...

- 1) системы автоматизированного проектирования
- 2) экспертные системы
- 3) программы обслуживания магнитных дисков
- 4) программы восстановления системы
- 19. Общим признаком объединена группа расширений имен файлов...
	- 1) bmp, jpeg, cdr, png
	- 2) .txt, .doc, .rtf, .bat
- 3) .bmp, .jpeg, .mpeg, .wav 4)  $\varphi$  .zip, .com, .ppt, .mp3
- 20. Дан фрагмент электронной таблицы

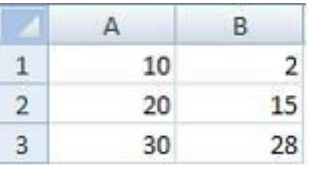

В ячейку С2 внесена формула:

=ЕСЛИ(C1=0;CУММ(A1:A3);ЕСЛИ(C1=1;CУММ(B1:B3);"Данных  $Her")$ Если ячейка С1 пустая, то в ячейке С2 отобразится ...

- $1) 60$
- $2)45$
- 3) "Данных нет"

2) устойчивостью

4) сообщение об ошибке - невозможности произвести вычисления

21. Степень соответствия модели тому реальному явлению (объекту, процессу), для описания которого она строится, называется молели.

- 1) адекватностью 3) гибкостью
	- 4) тождественностью

22. В соревнованиях по биатлону получен представленный таблицей протокол, в котором записано время старта и финиша спортсменов по секундоме-

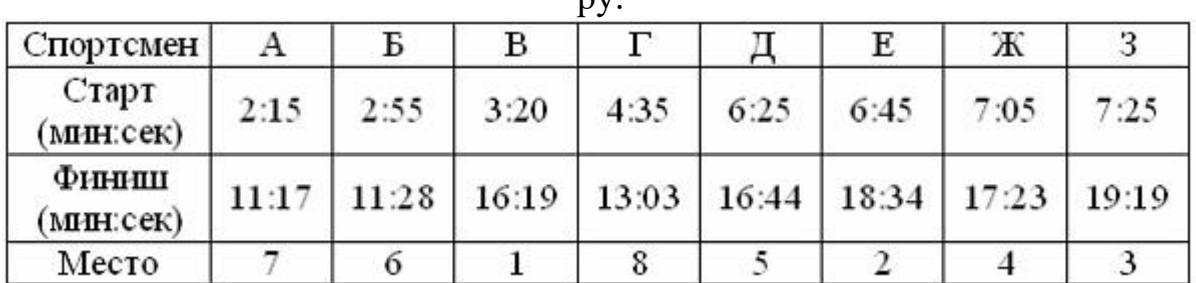

 $\mathbf{u}$ 

После анализа протокола были найдены ошибки в распределении мест. Количество спортсменов, у которых запись занятого места в протоколе отражена неверно, равно ...

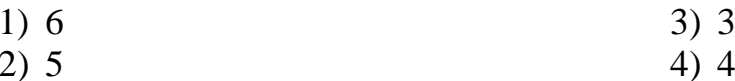

23. Экономические связи между странами, отраженные на рисунке, можно представить с помощью модели.

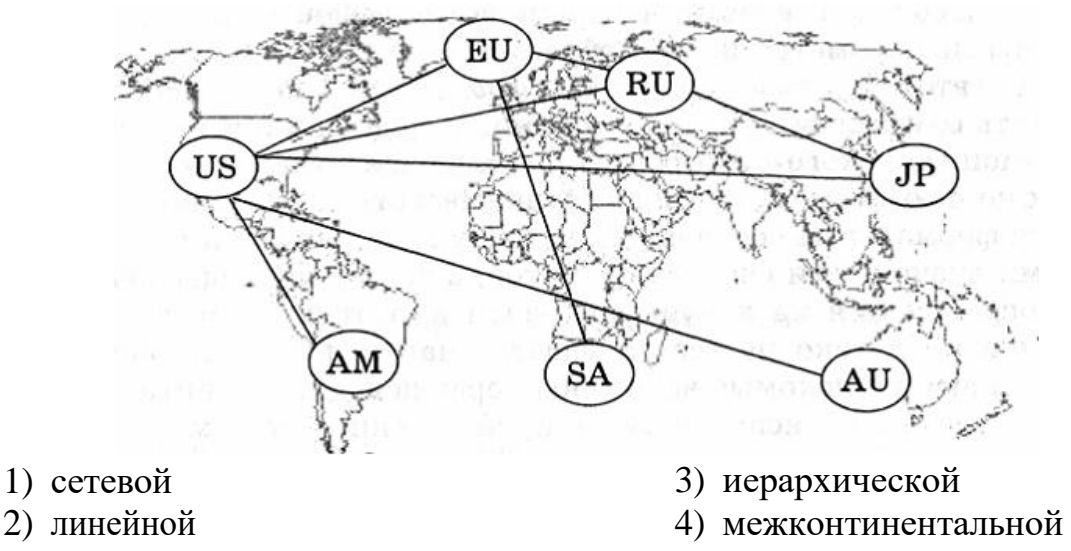

24. Использование модели «черный ящик» позволяет изучить ...

- 1) поведение системы, абстрагируясь от ее внутреннего устройства
- 2) внутреннюю структуру системы
- 3) оптимальные пути от входных данных к результату
- 4) функционирование элементов системы

25. Электронная микросхема EPROM является ...

- 1) ПЗУ с возможностью перепрограммирования
- 2) неперепрограммируемым ПЗУ
- 3) частью ОЗУ
- 4) разновидностью DVD-ROM

26.В основу построения большинства компьютеров положены следующие принципы, сформулированные Джоном фон Нейманом: принцип программного управления, принцип однородности памяти и принцип ...

1) адресности

2) трансляции

3) системности

4) структурности

27. Для ввода точечных (растровых) изображений можно использовать ...

- $1)$  MbIIIIb
- 2) графический планшет

3) клавиатуру 4) проектор

28. Небольшая по объему высокоскоростная буферная память для хранения команл и ланных - это ...

- 1) кэш-память
- 2) CMOS-память

 $3)$   $\Pi 3V$ 

4) флэш-память

29. Значениена выходе логической схемы

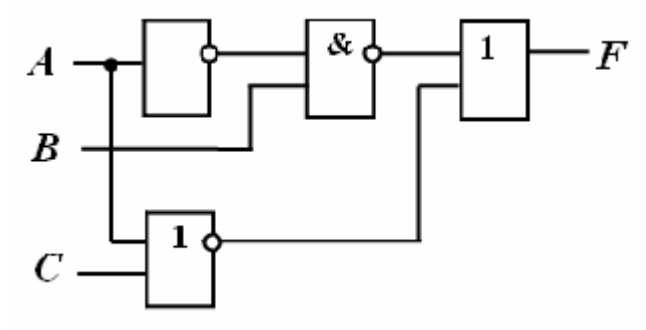

невозможно при следующей комбинации входных параметров:

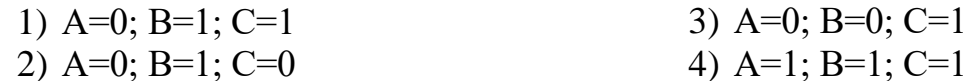

30. Количество значащих нулей в двоичной записи числаравно ...

 $1)0$  $3) 2$  $2)1$ 

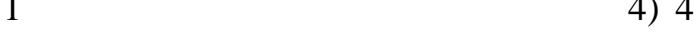

31. Если средняя скорость чтения составляет 160 слов в минуту (одно слово в среднем 6 символов), то за четыре часа непрерывного чтения можно прочи-Кбайт текста (принять однобайтный код символов). тать

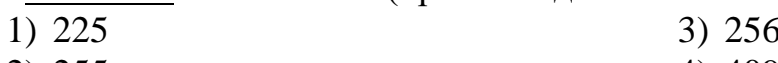

4) 4096 2) 255

32. Аналоговый звуковой сигнал был дискретизирован сначала с использованием 65536 уровней интенсивности сигнала (качество звучания аудио-CD), а затем с использованием 256 уровней интенсивности сигнала (качество звучания радиотрансляции). Информационные объемы кодов будут различаться в  $\mathbf{p}$ a $(-a)$ 

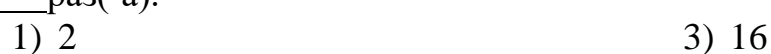

 $2)8$ 4) 256

33. В 1974 г. Эдвард Робертс создал микрокомпьютер «Альтаир», явившийся, по сути, первым коммерчески реализуемым персональным компьютером. В 1975 г. Билл Гейтс и создали для него интерпретатор языка Бейсик, заработанные средства от которого стали стартовым капиталом фирмы Microsoft Corporation.

1) Пол Аллен

3) Джон фон Нейман

2) Эдвард Робертс

4) Стивен Джобс

## Вариант №2

1. Основанием классификации моделей на материальные и информационные является ...

- 1) способ представления
- 2) область использования
- 2. Система, как правило, состоит из ...
	- 1) нескольких объектов
	- 2) одного объекта
- 3) область знаний
- 4) временной фактор
- 3) независимых объектов
- 4) объекта и модели

 $3)$  1-B, 2-A, 3-C, 4-D

3. Выберите соответствие процессов и объектов при моделировании

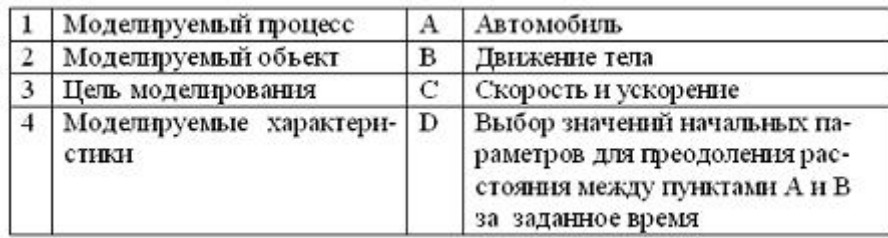

- 1)  $1-B$ ,  $2-A$ ,  $3-D$ ,  $4-C$
- 2)  $1-D$ ,  $2-A$ ,  $3-B$ ,  $4-C$

4) 1–C, 2–A, 3–D, 4–B 4. Генеалогическое дерево семьи является

информационной

- моделью.
	- 1) иерархической

3) сетевой

2) табличной

4) словесной

5. Таблице истинности вида

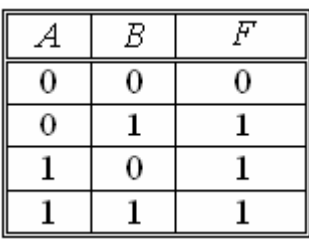

соответствует логическая схема ...

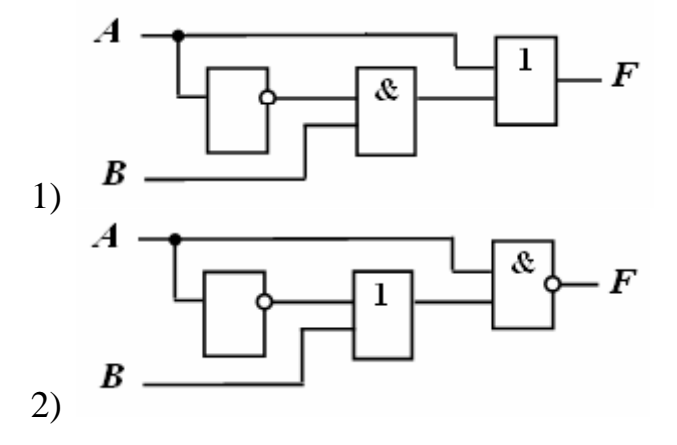

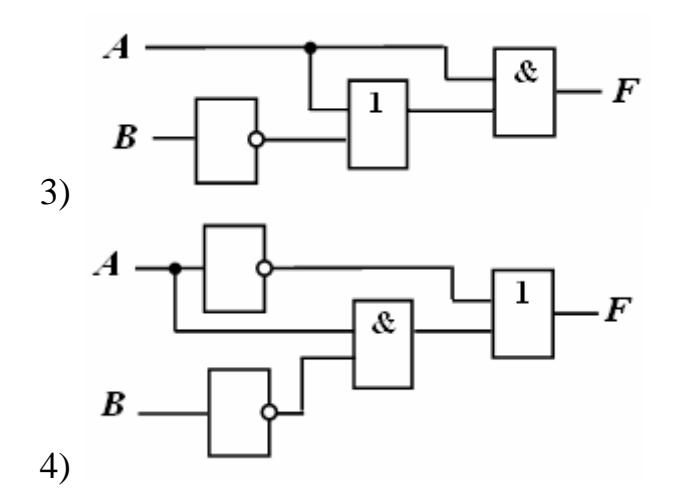

6. Разность двоичных чисел  $1010100_2$ -1000010<sub>2</sub> равна ...

1)  $100102_2$ 2)  $110102<sub>2</sub>$ 3)  $101002<sub>2</sub>$ 4)  $101012<sub>2</sub>$ 

7. Количества информации:байт; 20000 бит; 2001 байт; 2 Кбайт, упорядоченные по убыванию, соответствуют последовательности …

- 1) 20000 бит; 2 Кбайт; 2001 байт; 2<sup>10</sup> байт
- 2) 2<sup>10</sup> байт; 20000 бит; 2001 байт; 2 Кбайт
- 3) 20000 бит; 2<sup>10</sup> байт; 2001 байт; 2 Кбайт
- 4) 2 Кбайт;2<sup>10</sup> байт; 2001 байт; 20000 бит

8. Иззаданных логических выражений не является тождественно истинным …

1) не (А и В) и А

3) А или не А или не В

2) А или не В или не А

4) А и В или не А или не В 9. Для 5 букв латинского алфавита заданы их двоичные коды (для некоторых букв – из двух бит, для некоторых – из трех). Эти коды представлены в таблице:

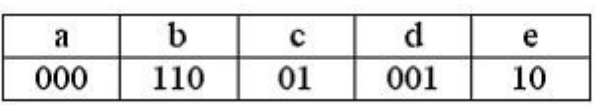

Тогда двоичной строкой 1100000100110 закодирован набор букв …

- 1) bacde
- 2) baade

3) badde 4) bacdb

10. Принцип «открытой архитектуры» при разработке персональных компьютеров, серийное производство которых было начато в 80-х гг. XX в., реализован фирмой …

- 
- 1)  $IEM$ <br> $, Miono of t$   $(4)$ 2)

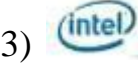

pentium

11. Графическое отображение логической структуры базы данных в MS Access, задающее ее структуру и связи, называется …

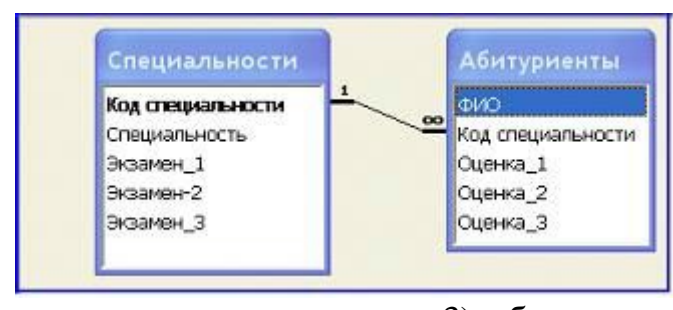

- 1) схемой
- 2) графом

3) образом

- 4) алгоритмом
- 12. Дан фрагмент электронной таблицы в режиме отображения формул.

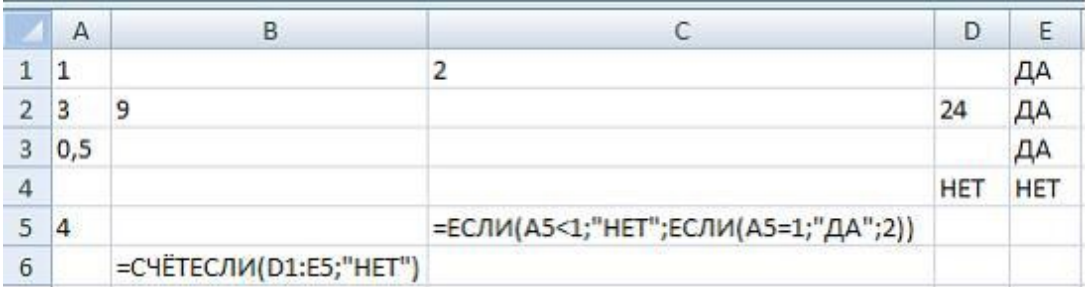

После проведения вычислений…

- 1) значения в ячейках B6 и C5 равны
- 2) значения в ячейке B6 больше значения в ячейке C5
- 3) значения в ячейке B6 меньше значения в ячейке C5
- 4) в ячейке B6 появится сообщение об ошибке

13. Для построения диагональной прямой (под углом ) в графическом редакторе Paint необходимо во время построения удерживать нажатой клавишу

« ».

- 1) Shift
- 2) Ctrl

4) Tab

3) Alt

14. Для таблицы реляционной базы данных ложно утверждение, что …

- 1) каждая запись в таблице содержит однородные по типу данные
- 2) все столбцы таблицы содержат однородные по типу данные
- 3) в таблице нет двух одинаковых записей
- 4) каждый столбец таблицы имеет уникальное имя
- 15. В режиме сортировщика слайдов нет возможности …

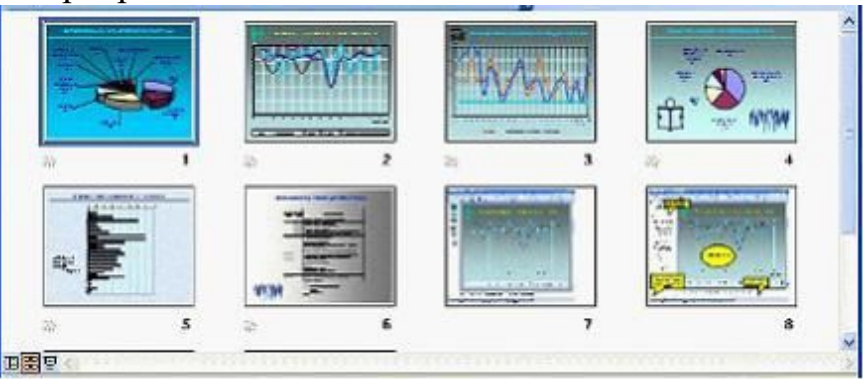

- 1) изменять цветовую схему отдельного слайда
- 2) изменять порядок следования слайдов в презентации

3) назначать эффекты перехода от слайда к слайду

## 4) копировать слайды

#### 16. Дан фрагмент электронной таблицы

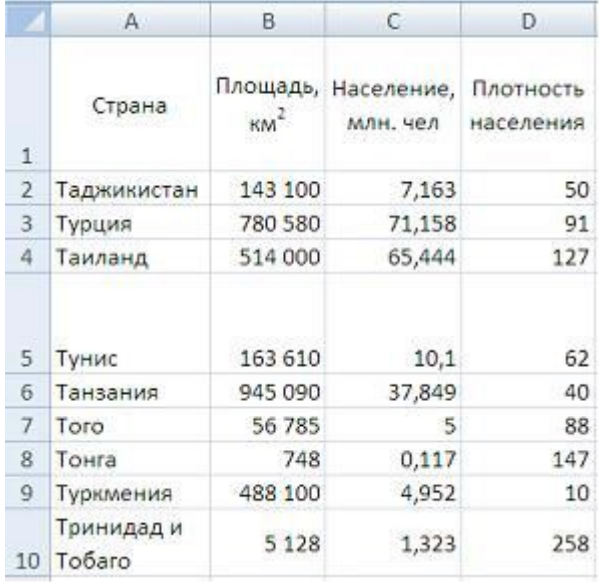

Количество записей, удовлетворяющих условиям расширенного фильтра

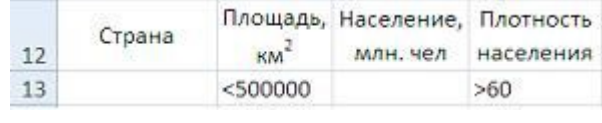

.

равно …

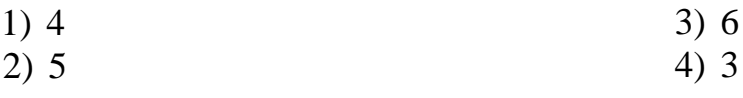

17. Двойной щелчок левой кнопкой мыши в ситуации, изображенной на рисунке, приведет к ...<br>**Встания Разметка страница** Сомяни Рассмини Рецентарование Вва

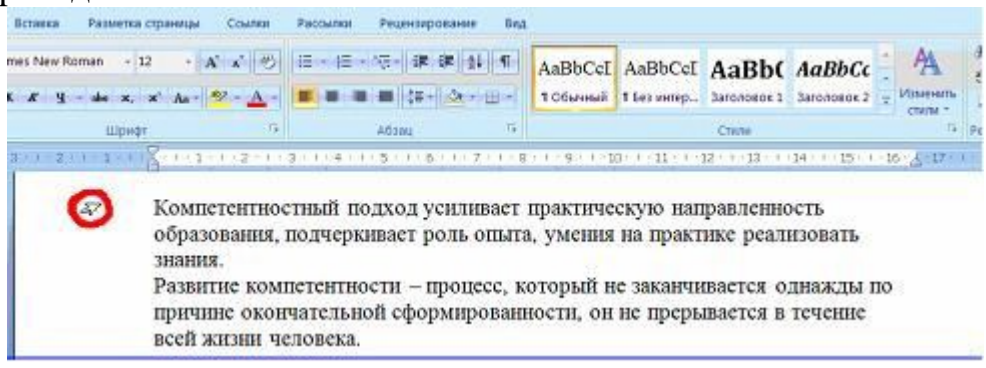

- 1) выделению абзаца
- 2) выделению первой строки документа
- 3) увеличению отступа в первой строке документа
- 4) выделению и удалению первой строки документа

18. Наведение указателя мыши на пункт меню с маленькой черной стрелкой, направленной вправо,…

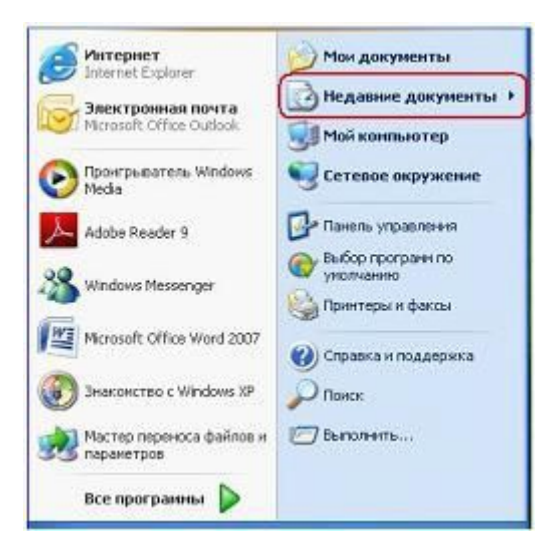

- 1) раскрывает вложенное меню
- 2) раскрывает приложение
- 3) раскрывает диалоговое окно для ввода дополнительной информации
- 4) открывает папку «Мои документы»
- 19. Основными функциями операционных систем являются...
	- 1) загрузка программ в оперативную память
	- 2) обеспечение пользовательского интерфейса
	- 3) начальная загрузка при включении компьютера
	- 4) выполнение математических вычислений

20. В качестве имени файла недопустимо использовать последовательность символов ...

- 1) Лабораторная работа: кодирование информации.doc
- 2) Лабораторная работа. Кодирование информации. doc
- 3) Лабораторная работа кодирование информации.doc
- 4) Лабораторная-работа-кодирование-информации-.doc

21. Даны действительные числа ,и схема алгоритма определения принадлежности точки с координатами ,заштрихованной области на рисунке. В схеме не достает проверки условия ...

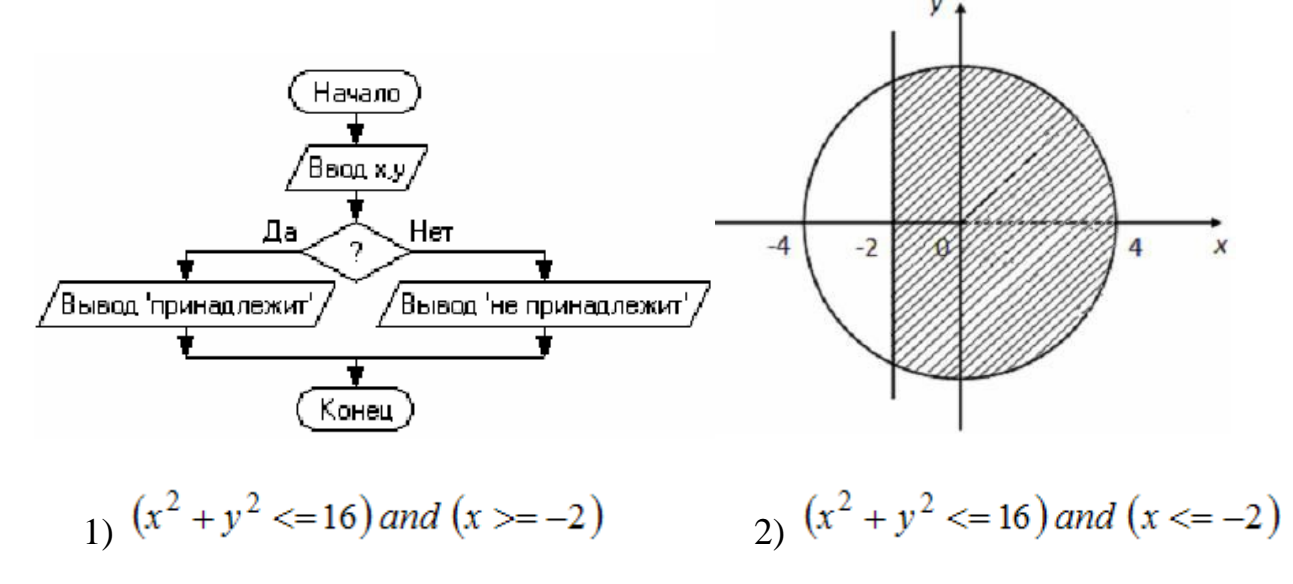

$$
3) \left(x^2 + y^2 \right) > = 16 \text{ or } \left(x \right) < = -2
$$

4) 
$$
(x^2 + y^2 \le 16)
$$
 or  $(x \ge -2)$ 

22. Данный алгоритм вычисляет...

- 1) произведение чисел, кратных 3, из первых k натуральных чисел
- 2) произведение первых к натуральных чисел
- 3) сумму первых к натуральных чисел
- 4) произведение 3<sup>\*</sup>k

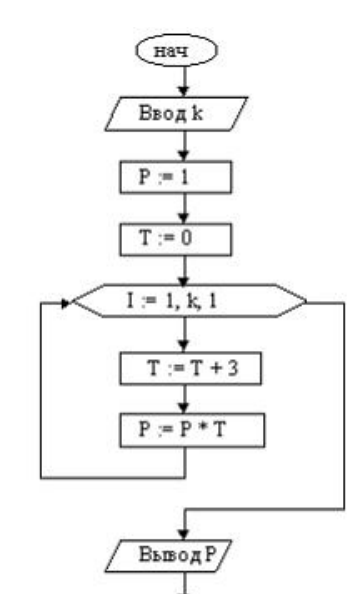

 $($  KOH)

23Язык программирования АДА, который, в частно-

сти, был использован при разработке комплекса пилотажно-навигационного оборудования для российского самолета-амфибии Бе-200, был создан в

году.

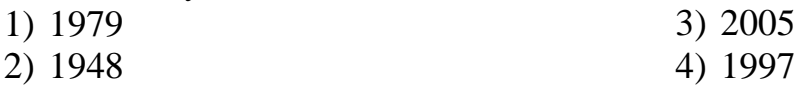

24. Значение переменной Х в результате выполнения следующего алгоритма будет равно ...

- 1) 224
- $2) 22$
- $3) 24$
- 4) 216

25. Одно из основополагающих понятий объектноориентированного программирования «полиморфизм» означает ...

- 1) свойство различных объектов выполнять одно и то же действие разными способами
- 2) объединение в единое целое данных и алгоритмов обработки этих дан-НЫХ
- 3) способность объекта сохранять свойства и методы класса-родителя
- 4) сокрытие информации и комбинирование данных и методов внутри объекта

26. При решении задачи на компьютере на этапе программирования не выполняется...

- 1) синтаксическая отладка
- 2) выбор языка программирования

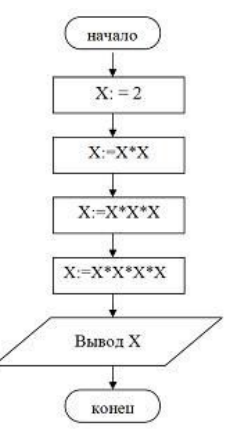

- 3) уточнение способов организации данных
- 4) запись алгоритма на языке программирования

27. Быстродействие накопителя информации характеризуется ...

- 1) средним временем доступа и скоростью передачи
- 2) тактовой частотой и разрядностью
- 3) объемом записываемой информации
- 4) количеством битов информации, которое накопитель воспринимает как единое целое

28. По принципам действия средства вычислительной техники подразделяют на ...

- 1) цифровые, аналоговые, комбинированные
- 2) цифровые, аналоговые, электронные
- 3) ламповые, транзисторные, микропроцессорные
- 4) универсальные и специализированные

29. Такие параметры, как разрешающая способность и производительность, характерны для ...

1) планшетных сканеров

3) сенсорных экранов

2) лазерных принтеров

4) ТЕТ-мониторов

30. Небольшая по объему высокоскоростная буферная память для хранения команд и данных - это ...

- 1) кэш-память
- 2) CMOS-память
- $3)$   $\Pi 3V$
- 4) флэш-память

31. В Интернете по протоколу SMTP работает ...

- 1) почтовый сервер для отправления сообщений
- 2) почтовый сервер для получения сообщений
- 3) сервер управления обменом файлов
- 4) сервер передачи гипертекста

32. Персональный компьютер, подключенный к сети и обеспечивающий доступ пользователя к ее ресурсам, называется ... рабочей станцией сервером

хостом

доменом34. Прокси-сервер сети Интернет ...

- 5) обеспечивает анонимизацию доступа к различным ресурсам
- 6) обеспечивает пользователя защищенным каналом связи
- 7) позволяет зашифровать электронную информацию
- 8) используется для обмена электронными подписями между абонентами сети
- 9)

33. Задан адрес электронной почты в сети Интернет – postbox @yandex.ru. Именем владельца этого электронного адреса является ...

- 1) postbox
- 2) vandex
- 3) yandex.ru
- 4)  $postbox@$

## Критерии оценки:

Тестовые задания оцениваются с помощью коэффициента усвоения  $K = A/P$ , где А-число правильных ответов в тесте а P - общее число ответов

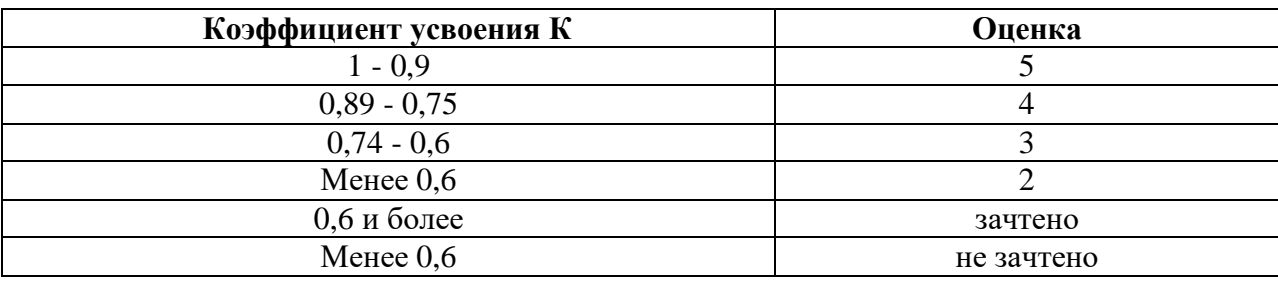

## **3. Вид текущего контроля: Кейс-задание**

#### **Тема «Локальные и глобальные сети ЭВМ»**

#### Определение подходящих сетевых компонентов

#### **Сценарий лабораторной работы**

Недавно компания "Рога и копыта Ltd" решила провести децентрализацию отдела маркетинга, который в настоящее время размещается в Москве.

В дополнение к московскому офису компания откроет маркетинговое подразделение в Котласе, где расположится команда дизайнеров мультимедийных материалов.

Вы отвечаете за проектирование локальной сети и выбор компонентов общего назначения для нового офиса. Вам также нужно проследить за тем, чтобы оба офиса были связаны, а сотрудники в Котласе могли получать доступ к необходимой информации, находящейся в офисе в Москве.

Вы получили от менеджера офиса в Москве электронные письма, в которых описаны обязанности, возложенные на новый офис, а также список сотрудников этого офиса и их основные рабочие функции.

В рамках данного упражнения необходимо выполнить следующие основные задачи.

1. Прочтите сопроводительную документацию.

2. Создать документ предложения, добавив в него свой план действий.

#### **Задание 1.**

Прочтите сопроводительную документацию. Вам отправили следующие сообщения электронной почты менеджер офиса в Сиэтле.

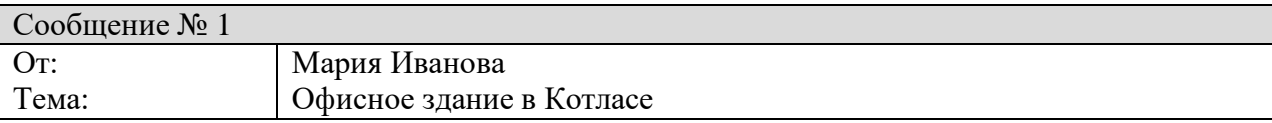

Здравствуйте.

Мы работали с поставщиками нового здания, и они предложили базовый проект. Предварительные чертежи еще не готовы, поэтому я попробую объяснить их идею. Все пространство будет разделено на две части. В одной части разместятся шесть комнат нашей команды проектировщиков; это будут обычные офисные помещения. Во второй половине будет находиться большое открытое помещение для конференций, предназначенное для общения с партнерами. В первую очередь это будет место, где наши консультанты будут встречаться с партнерами и демонстрировать им ход выполнения проектов, примеры материалов и т. д. Оно будет оформлено довольно свободно, а из мебели в нем в основном будут диваны и кофейные столики.

Надеюсь, мне удалось донести до вас наши идеи. Спасибо, Мария Иванова

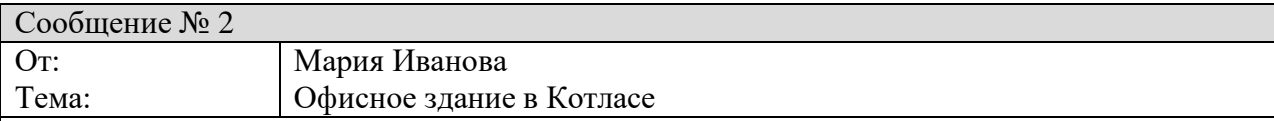

Здравствуйте!

Вот информация о наших сотрудниках в Котласе и роли каждого из них.

У нас есть три видеоредактора, которые займут три из шести комнат: Иван, Елизовета и Петр. Большую часть времени они редактируют видеоролики для различных проектов. Они работают в одной команде, поэтому постоянно отправляют материалы (видеоролики) друг другу. Иван попросил меня подчеркнуть, что видеоролики бывают очень большими. Сейчас им не нравится, что загрузка видеороликов на сервер в Москве и обратно занимает очень много времени. Но я не уверена, что вы как-то сможете решить эту проблему из Котласа.

У нас четыре креативных консультанта. Николай и Мария будут работать в офисе, а Евгений и Надежда будут работать из дома. Их основная задача — встречаться с партнерами и определять общие требования. Затем они предлагают базовую концепцию дизайна и передают ее видеоредакторам, чтобы те могли начать работу над видео. В ходе этой работы креативные консультанты демонстрируют примеры промежуточных результатов и получают замечания заказчиков. Они делают это в комнате для конференций с местными партнерами, и мы надеемся, что вы сможете предложить решение, чтобы наши иногородние партнеры также могли удаленно наблюдать за процессом разработки и комментировать его. Как у офисных сотрудников, так и у удаленных сотрудников и партнеров, должна быть возможность просмотра и изменения материалов. Информация является конфиденциальной, поэтому ее нужно защитить с помощью паролей или другими средствами, чтобы посторонние не могли получить ее. Меня также попросили узнать, будет ли у обоих офисных консультантов и обоих консультантов, приходящих из дома, доступ к материалам, хранящимся на сервере, чтобы их можно было показывать на ноутбуках клиентам, приходящим в комнату для конференций.

Кроме того, нам нужна возможность предоставлять доступ к этим файлам сотрудникам в Москве. Моя основная задача — управление персоналом в этом офисе и передача общих обновлений и примеров материалов в Москву. Обычно это не предполагает отправку большого количества файлов или крупных файлов, но передача данных должна быть безопасной, а наше соглашение с партнерами запрещает нам передавать файлы по электронной почте, поэтому, я полагаю, они должны размещаться на каком-либо сервере. Прошу простить мою недостаточную осведомленность в технических вопросах.

Надеюсь, вам нужна была именно эта информация. Спасибо! Мария Иванова

#### **Задание 2.**

Создать документ предложения, добавив в него свой план действий по реализации сетевой инфраструктуры филиала:

#### **Предложения**

- 1) Какую инфраструктуру следует использовать для части офиса в Котласе, отведенной для сотрудников?
- 2) Какую инфраструктуру следует использовать для подключения комнаты для конференций в офисе в Котласе?
- 3) Какие компоненты и технологии вы бы использовали для соединения филиалов в Москве и Котласе?

4) Какую архитектуру лучше всего реализовать, чтобы партнеры и сотрудники, работающие из дома, могли обращаться к информации, используя только один метод доступа?

Результаты. В ходе этого упражнения вы определили инфраструктуру и компоненты, необходимые для реализации сети в новом офисе.

#### Критерии оценки:

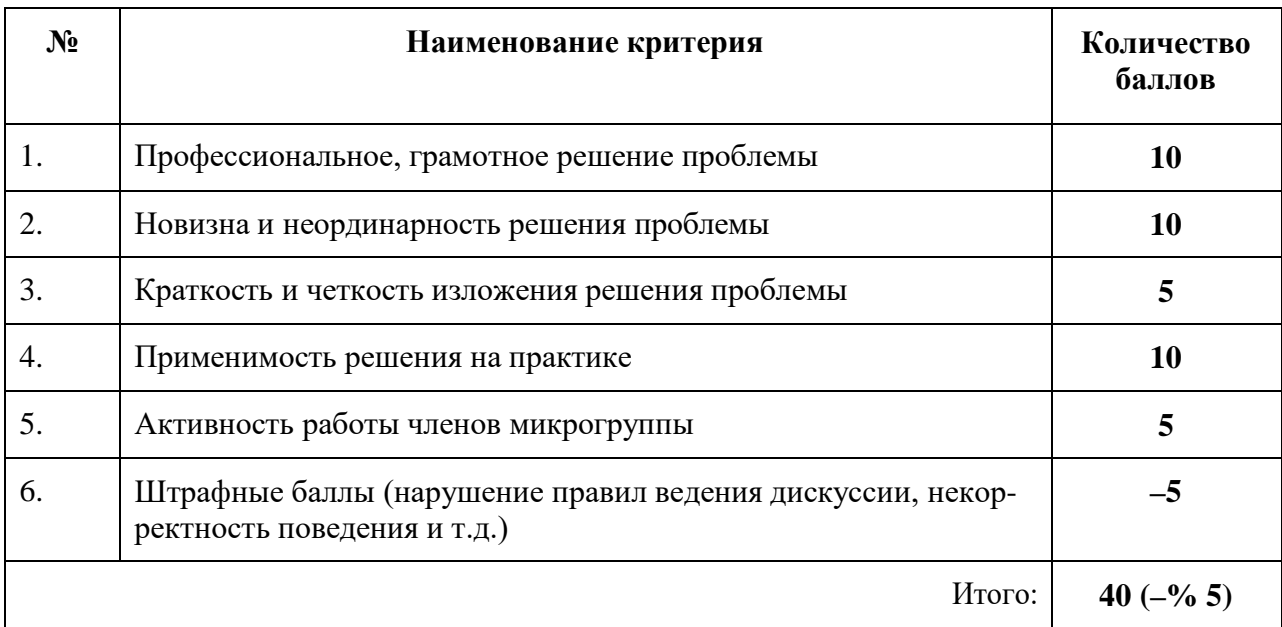

## Критерии и шкала оценивания выполнения кейс-заданий

Для перевода баллов в оценку применяется универсальная шкала оценки образовательных достижений.

Если обучающийся набирает

от 90 до 100% от максимально возможной суммы баллов - выставляется оценка «отлично»;

от 80 до 89% - оценка «хорошо»,

от 60 до 79% - оценка «удовлетворительно»,

менее 60% - оценка «неудовлетворительно».

## 4. Вид текущего контроля: Лабораторные работы

Задания к лабораторным работам представлены в приложении к ФОС (http://www.edu.kfgumrf.ru/).

## Критерии и шкала оценивания выполнения лабораторной работы

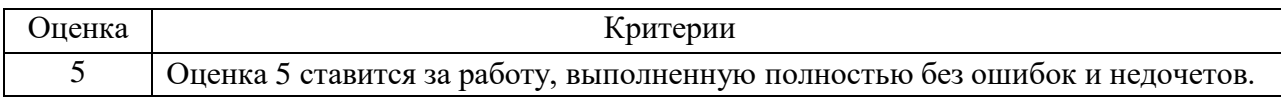

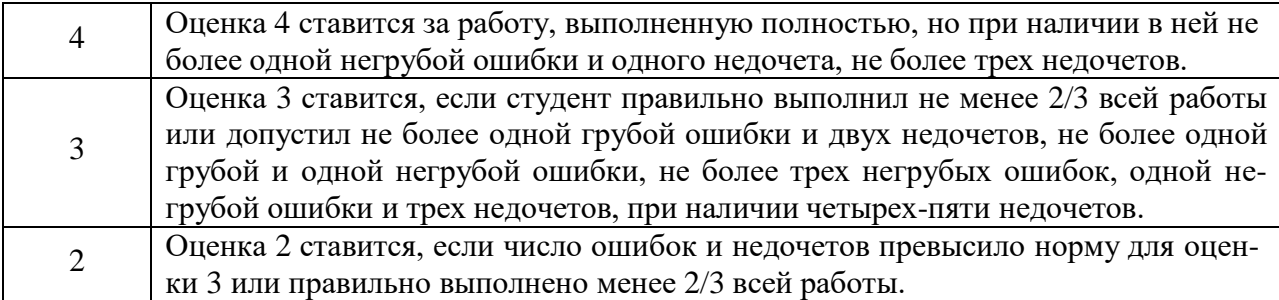

# ФОНД ОЦЕНОЧНЫХ СРЕДСТВ ДЛЯ ПРОМЕЖУТОЧНОЙ АТТЕСТАЦИИ ПО ДИСЦИПЛИНЕ

## 1. Вид промежуточной аттестации: экзамен (устный)

## Перечень вопросов к экзамену:

- 1. Информация и информатика.
- 2. Системы счисления.
- 3. Информационные ресурсы и информационные технологии.
- 4. Классификация и тенденции развития ЭВМ.
- 5. Функциональная схема ПК. Архитектура Дж. фон Неймана.
- 6. Основные устройства ПК.
- 7. Устройства ввода вывода информации.
- 8. Программное обеспечение персонального компьютера.
- 9. Файловая система.
- 10. Операционные системы: назначение, основные функции, классификация операционных систем.
- 11. Операционная система Windows, интерфейс пользователя.
- 12. Основные возможности текстового проццесора Microsoft Word.
- 13. Работа с таблицами в Microsoft Word.
- 14. Создание и редактирование графических изображений в Microsoft Word.
- 15. Основные возможности табличного проццесора Microsoft Excel.
- 16. Работа с формулами в Microsoft Excel.
- 17. Работа с базами данных в Microsoft Excel: сортировка и фильтрация.
- 18. Создание диаграмм в Microsoft Excel.
- 19. Сводные таблицы в Microsoft Excel.
- 20. Основные возможности Microsoft PowerPoint.
- 21. Настойка анимации в презентациях Microsoft PowerPoint.
- 22. Модели организации баз данных.
- 23. Архитектура и основные объекты Microsoft Access.
- 24. Создание таблиц в Microsoft Access.
- 25. Создание запросов в Microsoft Access.
- 26. Создание форм и отчетов в Microsoft Access.
- 27. Аппаратные средства и топология ЛВС.
- 28. Принципы управления в ЛВС.
- 29. Сетевые возможности Microsoft Windows.
- 30. Глобальная сеть Интернет. Основные сервисы Интернет.
- 31. Электронная почта и использование Microsoft Outlook Express.
- 32. Основы архивации данных. Программные средства сжатия данных, требования к диспетчерам архивов.
- 33. Понятие компьютерного преступления и защиты информации.
- 34. Предупреждение компьютерных преступлений: правовые и организационнотехнические меры.
- 35. Компьютерные вирусы и антивирусные программы.
- 36. Моделирование как метод познания. Классификация и формы представления моделей.
- 37. Методы и технологии моделирования. Информационная модель объекта.
- 38. Программное обеспечение и технология программирования. Интегрированные среды программирования.
- 39. Основные этапы решения задач на ЭВМ.
- 40. Модели решения сложных задач. Классификация моделей.
- 41. Алгоритм: понятие, свойства, способы описания
- 42. Основные алгоритмические конструкции, основные этапы решения задач с использованием компьютера
- 43. Алфавит языка и типы данных в VBA
- 44. Алгоритмические конструкции: составные и условные операторы
- 45. Алгоритмические конструкции: циклические операторы
- 46. Процедуры и функции VBA
- 47. Массивы в VBA
- 48. Символьные и строковые величины в VBA

#### Критерии оценивания:

- полнота и правильность ответа;
- степень осознанности, понимания изученного;
- языковое оформление ответа.

#### Показатели и шкала оценивания:

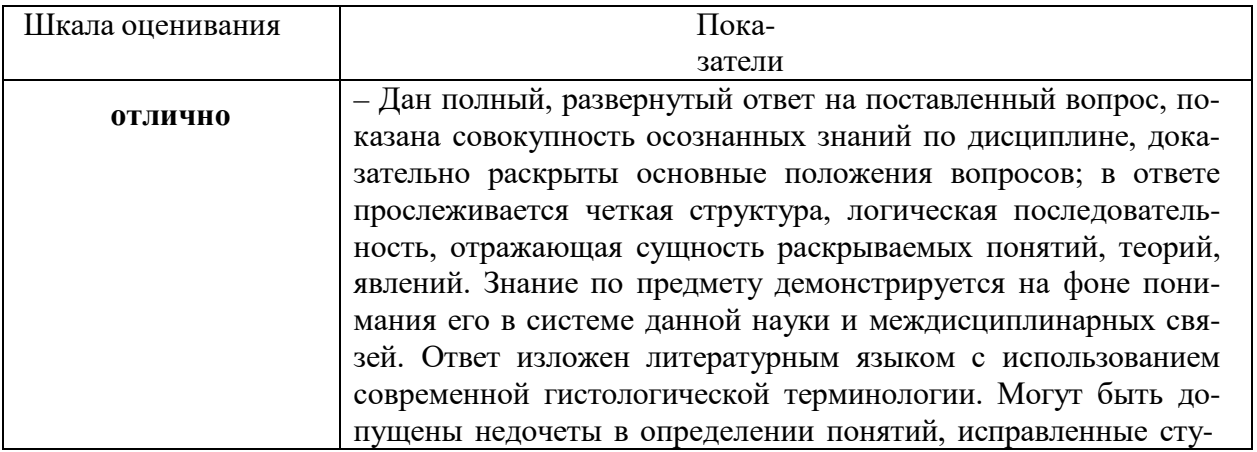

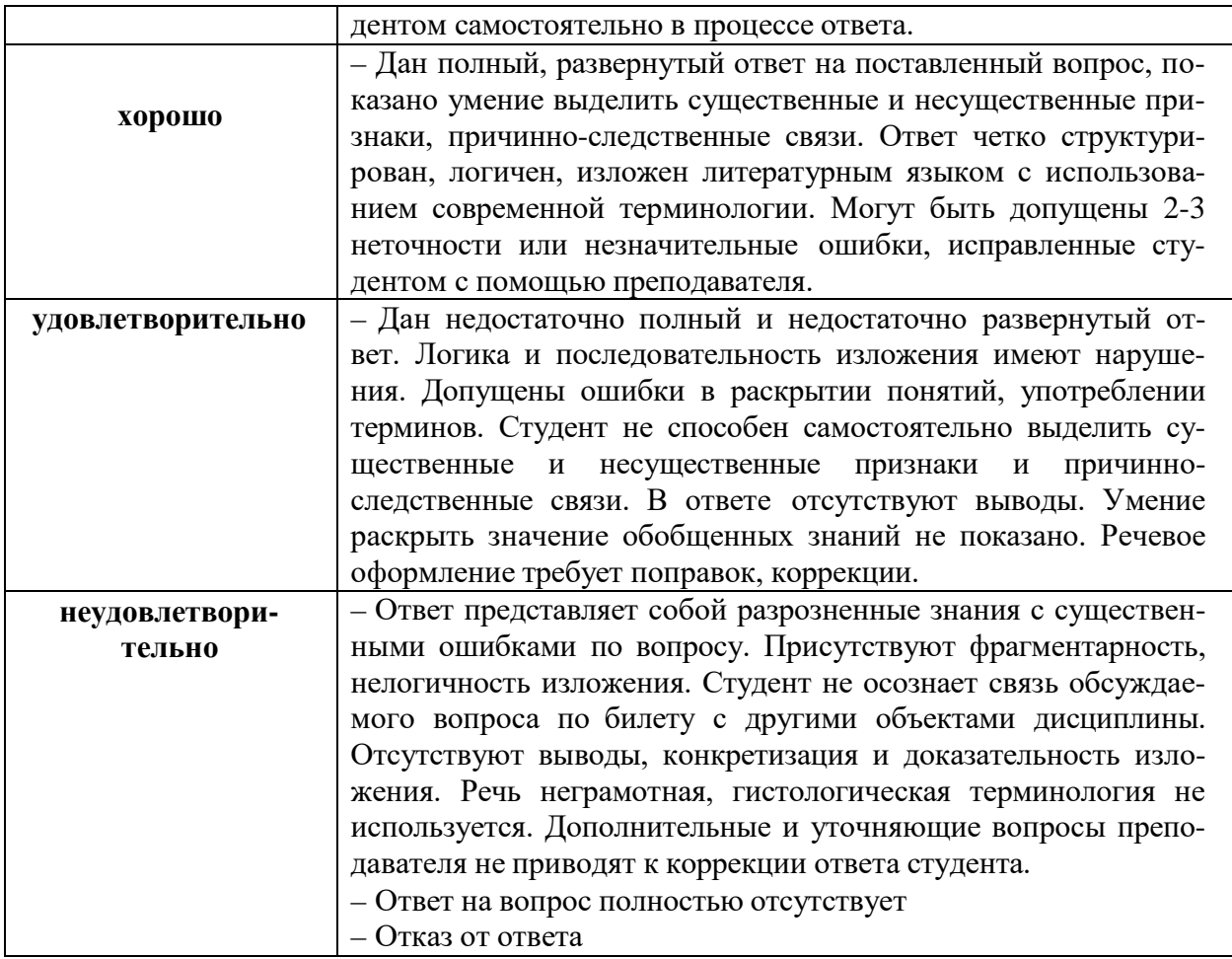